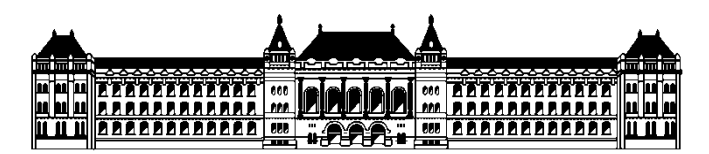

**BUDAPESTI MŰSZAKI ÉS GAZDASÁGTUDOMÁNYI EGYETEM KÖZLEKEDÉSMÉRNÖKI ÉS JÁRMŰMÉRNÖKI KAR** 

# **Ev típusú motorkocsi-szimulátor készítése oktatási célra**

# **TDK Dolgozat**

Készítette:

**Erdei Zoltán** 

Konzulens:

**Kovács András** 

Közlekedésüzemi és Közlekedésgazdasági Tanszék

**2013** 

## Tartalomjegyzék

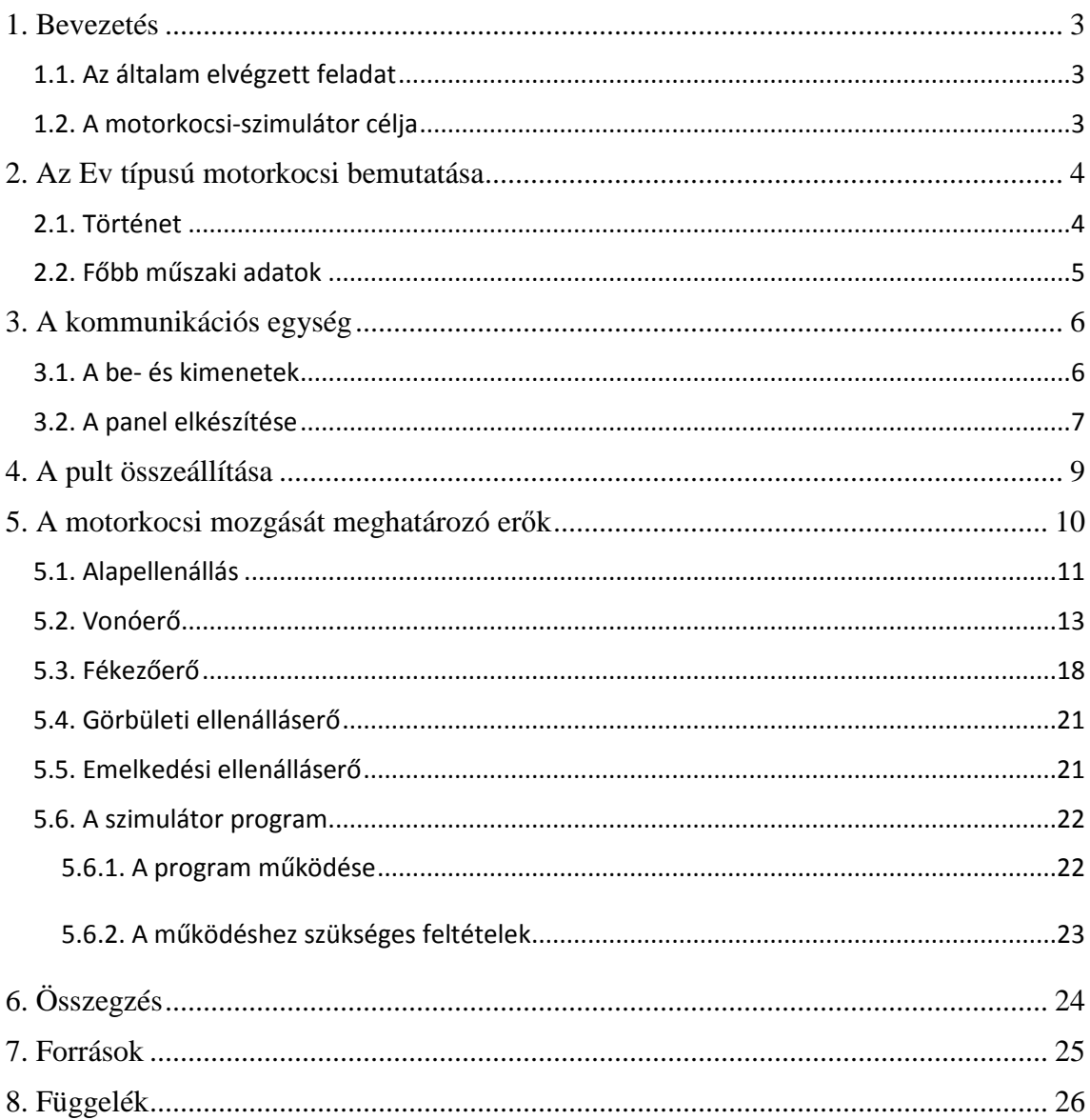

### **1. Bevezetés**

#### **1.1. Az általam elvégzett feladat**

Jelen TDK dolgozatom témáját a Közlekedésmérnöki és Járműmérnöki Kar szakkollégiuma ajánlotta fel. A feladatot két részre osztottuk, ez két egymást követő dolgozat témáját adja. Az első a szakkollégium által biztosított Ev típusú motorkocsiból való kezelőszervek számítógéppel való kommunikációra alkalmassá tétele. A második téma a kezelőszervek jeleit és a meghatározott kimeneteket kezelő szimulátor-szoftver megtervezése és leprogramozása lesz.

Az első fejezetben a jövőben elkészülő szimulátor célját mutatom be.

Az második fejezetben az Ev motorkocsi magyarországi történetét és a főbb műszaki adatait írtam le.

A kommunikációért felelős elektronikát ismertetem a harmadik fejezetben, amely Dr. Gyenes Károly tanár úr támogatásával és segítségével készült el.

A negyedik fejezetben a metró-szimulátor bekötését és a pult felépítését mutatom be.

Az utolsó fejezetben a motorkocsira ható erők sebesség-, valamint vezérlésfüggését határoztam meg. Ezeknek az erőknek az adott időközönként történő kiszámolása, ezek alapján pedig az út-, sebesség-, és gyorsulás értékek meghatározása adja majd a szimulátor programjának alapját. Ehhez később képi megjelenítés is társítható.

#### **1.2. A motorkocsi-szimulátor célja**

A jövőben elkészítendő szimulátor-program elsődleges célja a valódi metrókocsi-szerelvény mozgásának minél pontosabb modellezése és ennek képi megjelenítése lesz. A szimulátor-program a bemeneteket, az addigi számítási eredményeket és az előre megadott pályaadatokat felhasználva határozza meg a metrókocsira az adott pillanatban ható pályairányú eredő erőt. Ebből meghatározható a kocsira ható gyorsulás, a sebesség, valamint a kocsi által megtett úthossz. A program ezen kívül vezérli a csatlakoztatott kimeneteket (jelzőlámpákat).

## **2. Az Ev típusú motorkocsi bemutatása**

#### **2.1. Történet**

A Budapesten használt Ev típusú metrókocsik egy részét 1966-ban rendelték a Szovjetuniótól, amelyek 1970-ben álltak forgalomba. Később, 1972-ben még 36 darab kocsi érkezett. A kocsik az Ev nevet kapták, amiből az E a típusmegnevezés, a v Magyarország (Vengria) rövidítése. Az Ev típusú kocsik motorkocsik, azaz a kocsik minden tengelyét vontatómotor hajtja. A vontatómotor teljesítménye 66 kW (az Ev3 típusnál 72 kW), a kocsi tervezési végsebessége pedig 90  $\frac{\text{km}}{\text{h}}$ . 2000 és 2002 között 45 darab kocsit újítottak fel, ezek az EvA nevet kapták. Élettartamuk megnőtt és számos kisebb átalakítást is elvégeztek rajtuk. Ezek között volt a kocsikon kívül elhelyezett vörös- sárga- fehér lámpasor. A vörös mutatja, ha a vontatómotorok hiba miatt nem vontatnak (a kocsi sesés - se menet, se fék), a sárga a fékhenger nyomás alatti állapotában világít, a fehér nyitott ajtóknál. Az M2-es metróvonalon közlekedtek 2013 ig, amikor mindet lecserélték Alstrom típusú kocsikra.

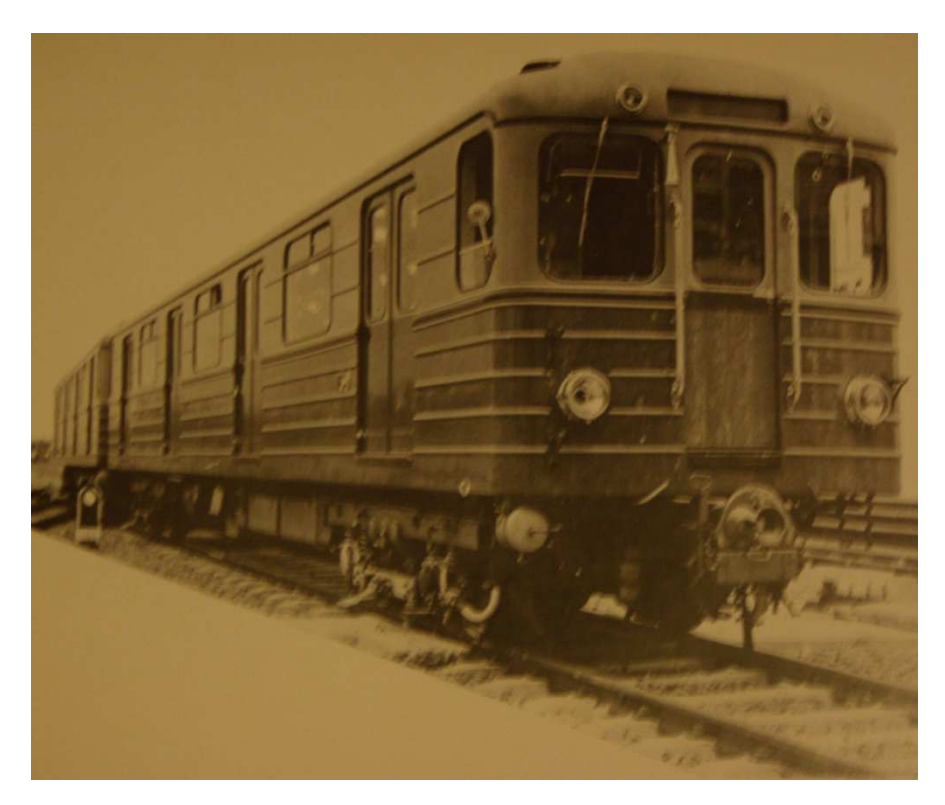

**1. ábra: Az Ev típusú metró motorkocsi** 

## **2.2. Főbb műszaki adatok**

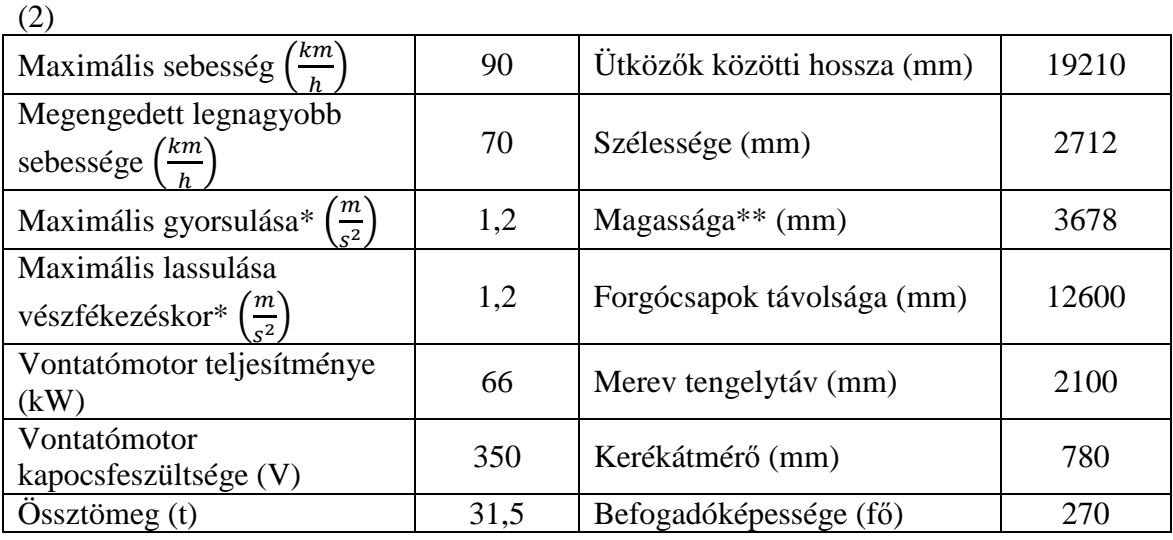

\*egyenes pályán, közepes terhelésnél

\*\*sínkorona szintjétől mérve, terheletlen állapotban

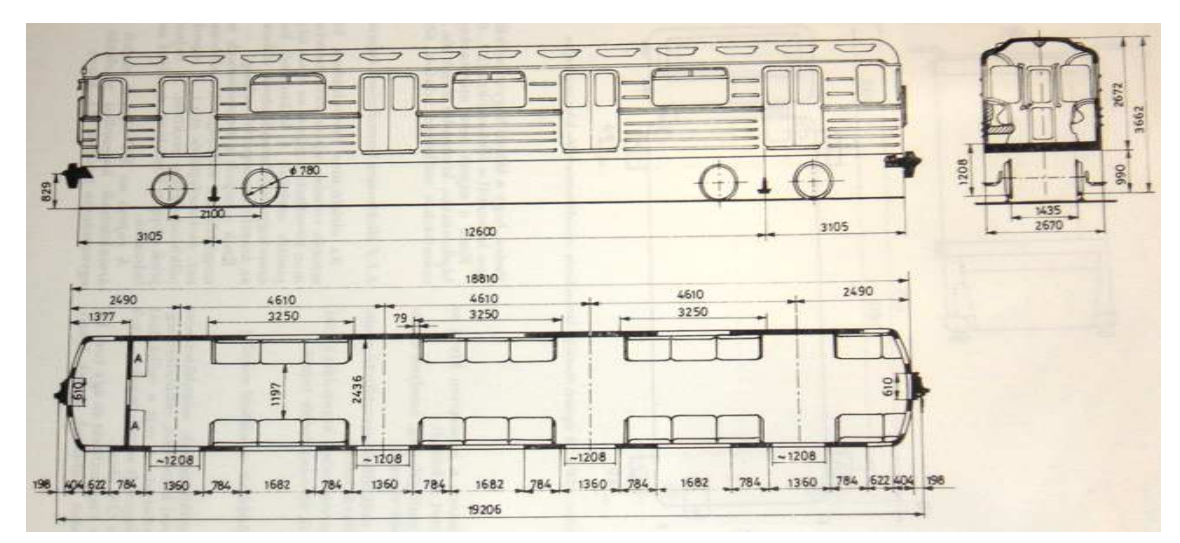

**2. ábra: A motorkocsi főbb méretei**

## **3. A kommunikációs egység**

#### **3.1. A be- és kimenetek**

A következő kezelőszervek álltak a rendelkezésemre:

- menetkapcsoló
- nyomógombos vezérlőpanel
- féknyomás-szabályzó szelep
- motor-áram visszajelző

A menetkapcsoló egy vezérlőkarral elfordítható bütykös tengely, amely elfordulásával a beépített kapcsolók állását befolyásolja. A menetkapcsolóban hat érintkező-kapcsoló található, ezek segítségével hét vezérlésállapotba állítható: három gyorsítás, három lassítás és egy kifuttatás. Kifuttatáskor sem vonóerő, sem fékezőerő kivezérlés nem történik, valamint ez a fokozat választja el a gyorsítási és lassítási fokozatokat. Azaz vonóerő és fékezőerő kivezérlés nem történhet egyszerre. A kapcsolók mindegyike egy-egy kétállású kapcsolóként (kontaktusként) volt modellezhető, ezek állásából egyértelműen meghatározható, hogy milyen fokozatban van a menetkapcsoló.

A nyomógombos vezérlőpanelen hét nyomógomb, három darab kétállású kapcsoló és hat darab visszajelző lámpa foglal helyet. A nyomógombokat és a kapcsolókat az előzőhöz hasonlóan kontaktusokként, azaz digitális bemenetekként lehetett kezelni. Mivel a panel az összes többihez hasonlóan már használt elem volt, a lámpák hiányoztak belőle, ezeket LED-ekkel helyettesítettem. A lámpák jelentették az egyik csoportját a kimeneteknek.

Az eddig tárgyalt in- és outputok mind digitális jellegűek voltak.

A féknyomás-szabályzó szelep beépített nyomásmérője sajnálatos módon nem volt elérhető a számomra, a helyettesítő nyomásmérő beszerzésére pedig nem volt anyagi lehetőség. A nyomásmérő analóg bemenetet szolgáltatott volna a rendszerhez. Úgy döntöttem, hogy ennek helyettesítésére a szelep házába egy potenciométert építek be, amelyet a nyomásszabályzó kar elfordításával lehet állítani.

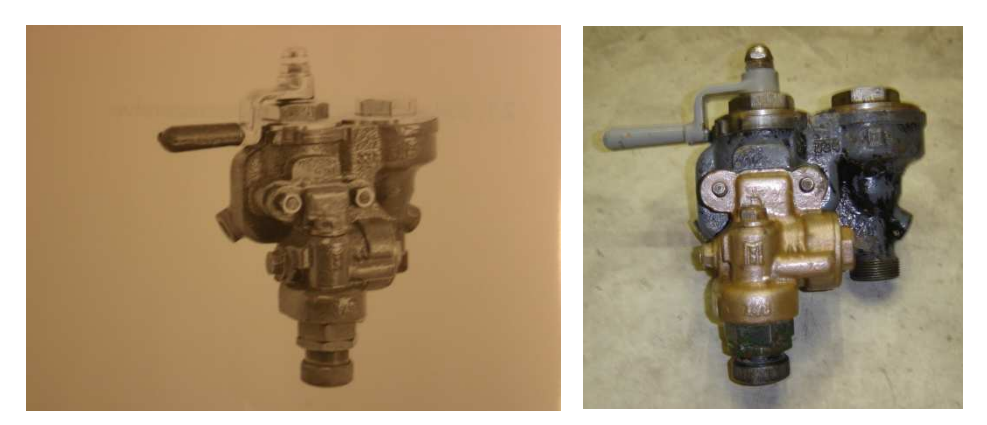

 **3. ábra: Fékszelep 4. ábra: Fékszelep beépítés előtt** 

A motor-áram visszajelzőjét egy analóg kimenetként kezeltem. Értékét a mindenkori sebesség- és vezérlésviszonyok határozzák majd meg, amelyet a szimulátor program számít. ± 500 A-es tartomány jelzésére alkalmas a skálázása. A be- és kimeneteket összegezve:

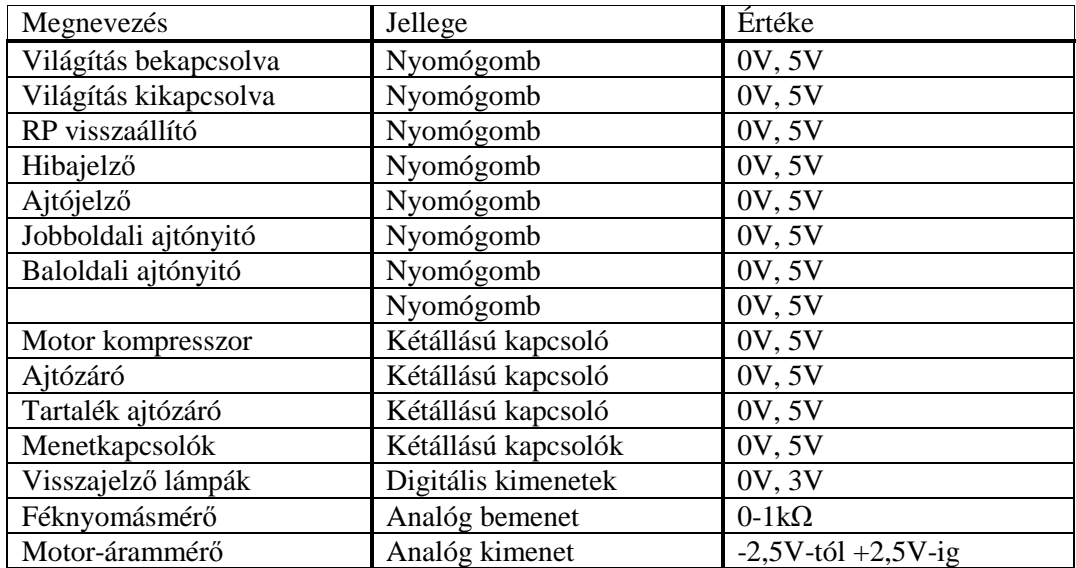

### **3.2. A panel elkészítése**

A kommunikációért felelős panel tervezését Dr. Gyenes Károly végezte, valamint az összeállítás során is segítségemre volt tanácsaival. A panel központi része egy C8051F020 típusú mikrokontroller, amely a számítógéppel való kommunikációért felel. A bemenetek jeleit feldolgozza, RS232-es porton küldi a számítógépnek, fogadja a számítógép által küldött jeleket és vezérli a kimeneteket. A kimenetek D9-es, a kontaktusszerű bemenetek D20-as csatlakozóval köthetők a panelhoz. A szükséges tápfeszültség és az egy-egy analóg ki-és bemenet külön vezetéken csatlakoztatható a panelhoz.

A panelon elhelyeztem egy tranzisztoros erősítőkapcsolást is. Ez az árammérőműszerhez szükséges -2,5V-+2,5V feszültségtartományt biztosítja a mikrokontroller által kiadott feszültség (0-3V) átalakításával.

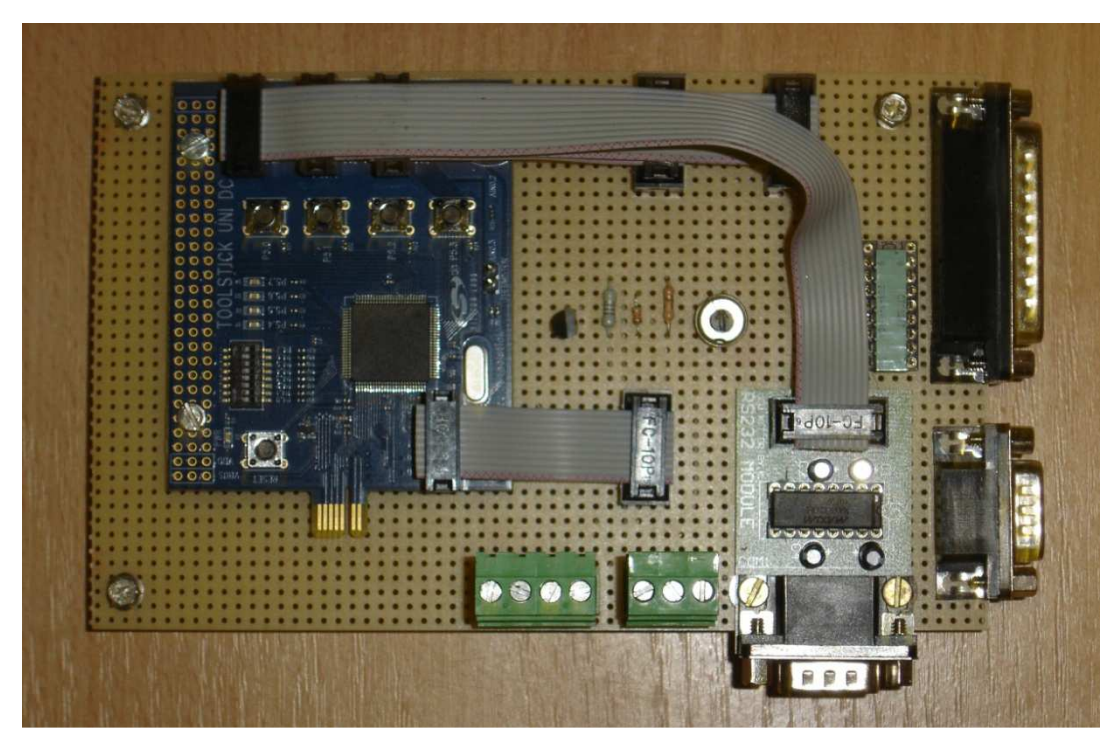

**5. ábra: Kommunikációs panel** 

## **4. A pult összeállítása**

A pénzügyi elszámolás csúszása miatt a pult összeállítása még folyamatban van. A vezetőfülkét modellező teljes pult egy fából készült dobogóra kerül. A vezetőülés mellett helyezkedik el kézzel kényelmesen elérhető távolságon belül az egyik oldalon a menetkapcsoló, másik oldalon a féknyomás-szabályzó, elöl pedig a nyomógombos pult.

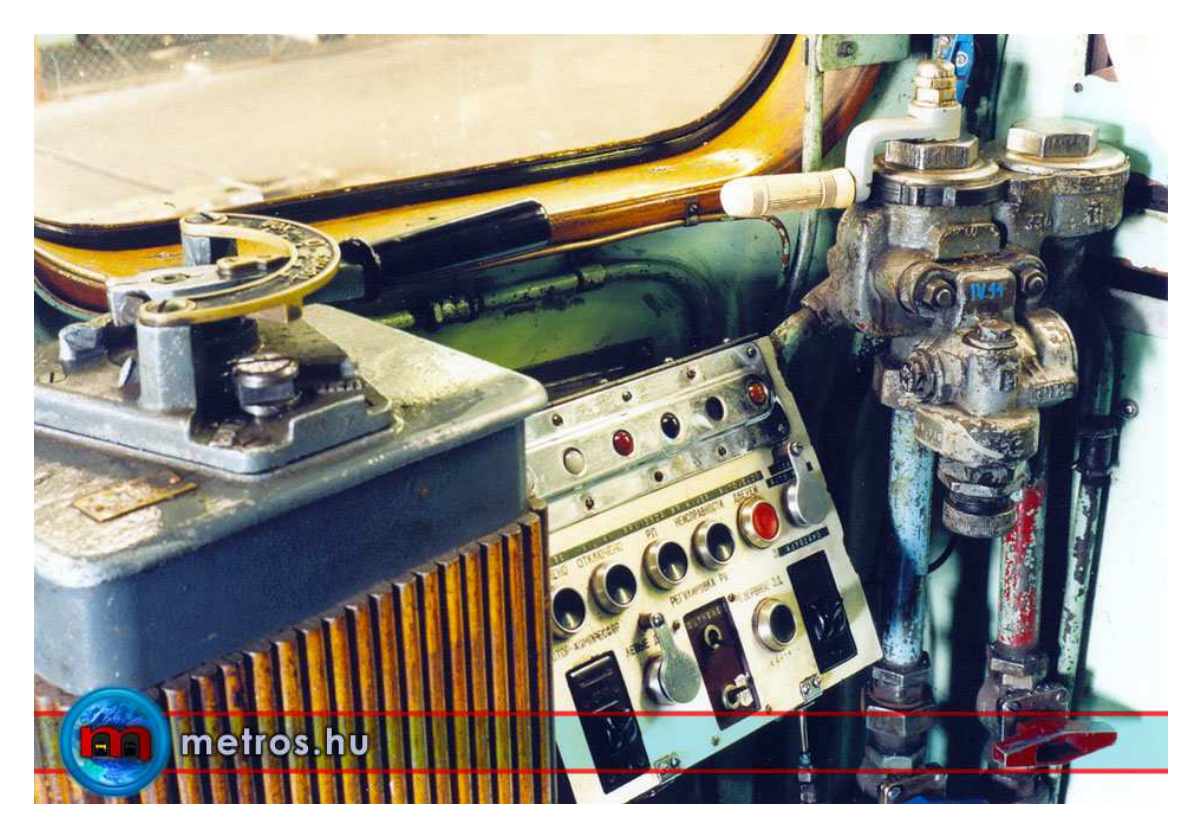

**6. ábra: Kezelőpult** 

A nyomásszabályzó szelephez több légvezeték is csatlakozik; ezek egy része, mivel nem lesznek használatban, a könnyebb felszerelhetőség érdekében el lett távolítva. A pultban egy számítógép, a pulton pedig egy monitor is elhelyezésre került.

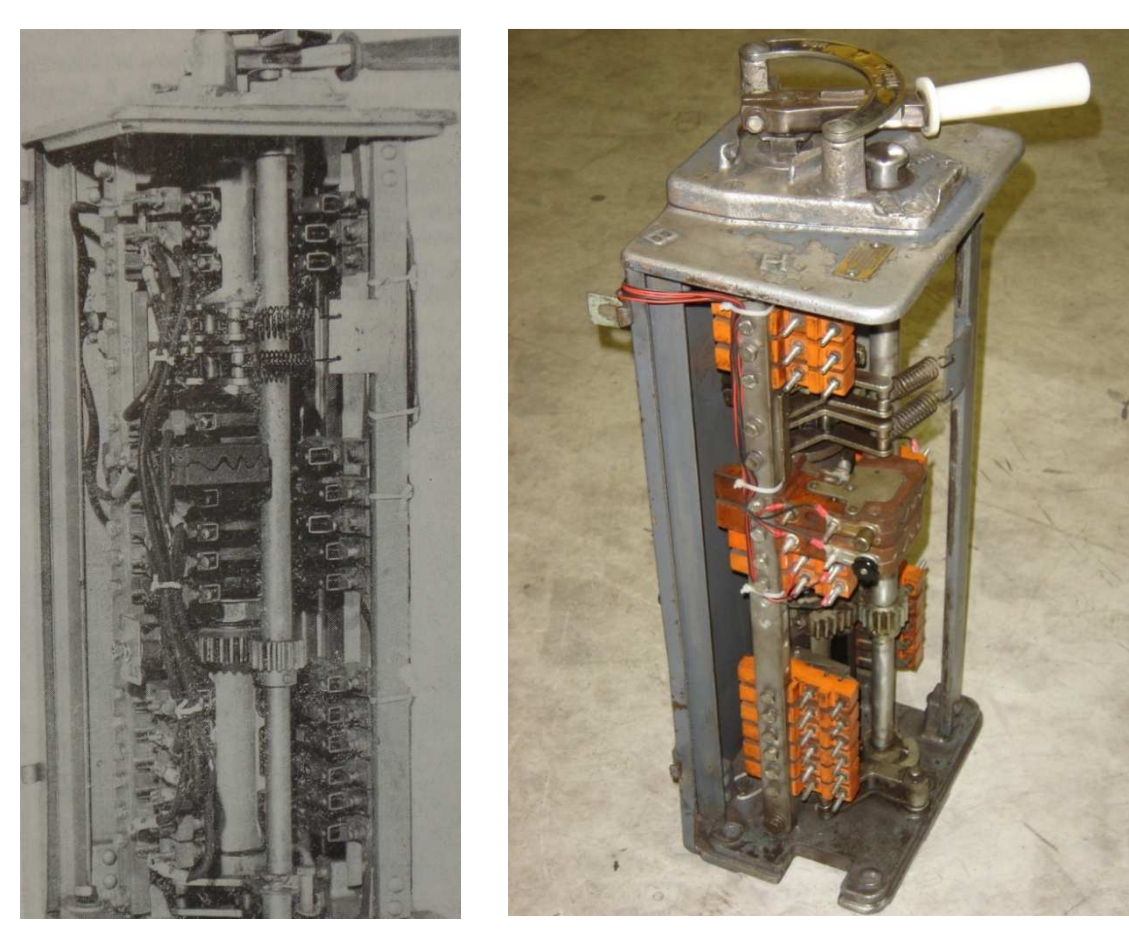

 **7. ábra: Menetkapcsoló 8. ábra: A menetkapcsoló beépítés előtt**

A menetkapcsoló fa burkolata eltávolításra került, ez a pultba való beépítéskor sem fog visszakerülni, mivel így a kapcsoló működése szemléletesen bemutatható.

A menetkapcsolóban 6 darab kontaktort, a nyomógombos pultban 8 darab nyomógombos és 3 darab kétállású kapcsolót kábeleztem be. Ezen kívül a motorárammérő műszert és a fékszelepben elhelyezett potenciométert is bekötöttem.

## **5. A motorkocsi mozgását meghatározó erők**

A jármű dinamikai mozgását a számítógép által felhasználhatóvá kell tenni. A modellalkotás során több olyan jelenséget is elhanyagoltam, amelyek vizsgálatára jelen dolgozatomban nem nyílt lehetőségem. (pl: a függőleges és vízszintes irányú kitérés a pálya gerjesztésének hatására). A modell alkalmazásával a későbbiekben meghatározható például a kocsi energiadiagramja az út befutása során.

A motorkocsi mozgását befolyásoló pályairányú erők:

- Alapellenállás
- Vonóerő
- Fékezőerő
- Görbületi ellenálláserő
- Emelkedési ellenálláserő

Ezeket az erőket összegezve kapjuk meg a járműre ható eredő pályairányú erőt, ami irányától függően a szerelvényt gyorsítja vagy lassítja.

$$
\Sigma F = F_{ea}(v, \Sigma F) + F_v(v, u_1) + F_f(v, u_2) + F_{eg}(s) + F_{ea}(s)
$$

A járműre ható eredő erő az éppen aktuális sebességtől, fékező- és vonóerővezérléstől, valamint a befutott úttól függ.

### **5.1. Alapellenállás**

A metró-szerelvény légellenállásából, kerekeinek csapsúrlódásaiból és gördülési ellenállásaiból adódó erő, azaz nagyságát a jármű tulajdonságai határozzák meg. A mindenkori mozgásiránnyal ellentétes irányba mutat, akadályozni igyekszik azt.

Általános alakja a következő:

$$
F_{ea}(v,\Sigma F) = \begin{cases} [a * v^2 + b * |v| + c] * (sign(v)) \ ha \ v \neq 0 \\ min(c,|\Sigma F|) * (sign(\Sigma F)) \ ha \ v = 0 \end{cases}
$$

Közelítő (tapasztalati) képlete a BME Vasúti Járművek Tanszék kutatási tevékenysége során nyert tapasztalatok alapján a tömegre vonatkozó fajlagos alapellenállás becsléssel meghatározott közelítő összefüggése az alábbi:

$$
f_{ea} = 0.00085 * v^2 + 0.0035 * v + 2.2 \left[\frac{N}{kN}\right]
$$

Az alapellenállás ebből a kocsi súlyerejével kapható:

$$
F_{ea} = f_{ea} * m * g [N]
$$

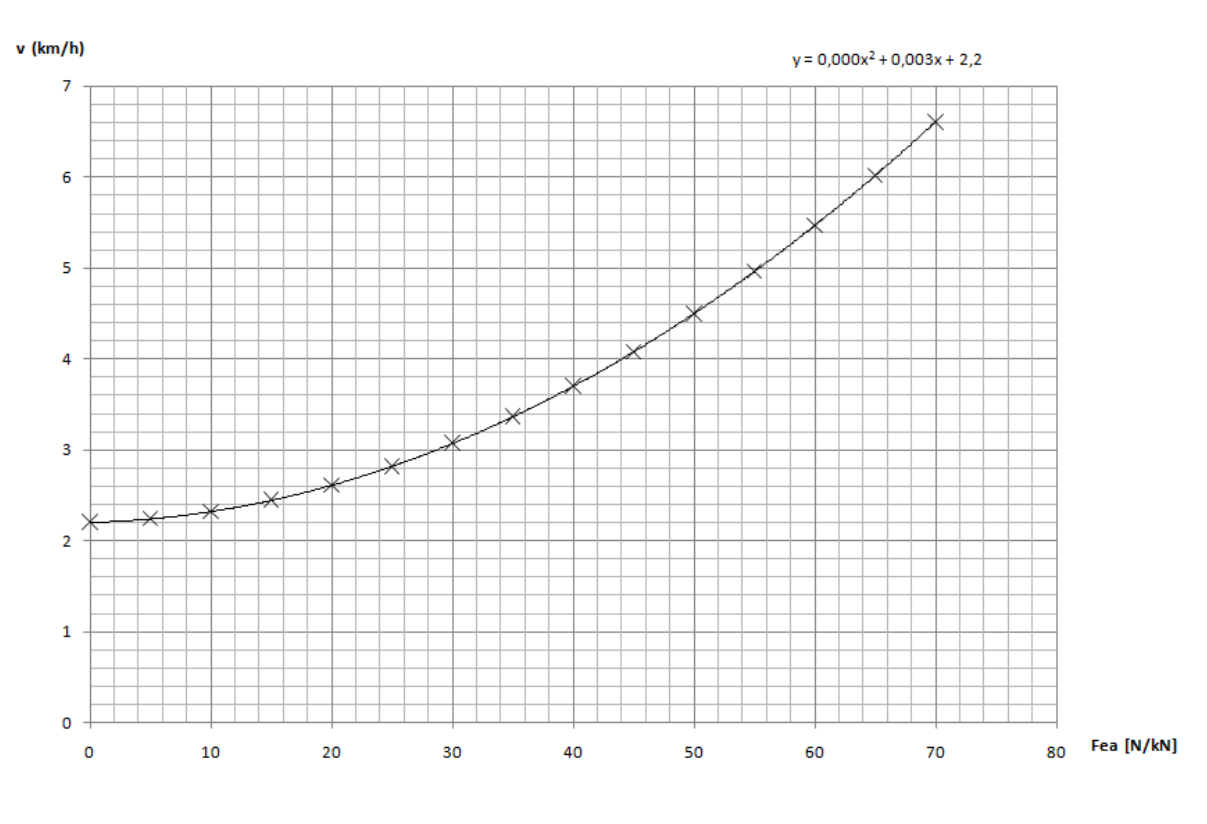

**9.ábra: Az alapellenállás** 

Az Ev típusú motorkocsi homlokfelülete jó közelítéssel  $3,1 * 2,8 = 8,68$  (m<sup>2</sup>), tengelyeinek száma pedig egy-egy kocsin 4. Így n = 4 ∗ k . Adott szerelvény (rögzített tömeg és kocsiszám) esetén a menetellenállás csak a jármű sebességétől függ.

#### **5.2. Vonóerő**

A vonóerő a villamos motor hajtóművön keresztül a kerekeken átadott, a mozgásiránnyal megegyező irányú erő. Nagysága az éppen aktuális vezérléstől és a kocsi sebességétől függ. A gyorsításhoz három diszkrét vezérlési fokozat kapcsolható, amelyek a villamos motorra kapcsolható ellenállásokat eltérően vezérlik.

A vonóerő vezérlése a menetkapcsolóval történik, amely a terhelő ellenállásokat (36 db) a következők szerint kapcsolja:

- 1. fokozatban sorosan bekapcsolja az első ellenállást, vagy az addig használt ellenállásokat bekapcsolva tartja attól függően, hogy 0 fokozatból, vagy valamelyik magasabb számú vezérlési fokozatból kapcsoltunk az 1 esbe.
- 2. fokozatban előre meghatározott időeltolással kapcsolja be sorosan az ellenállásokat 1-től 18-ig.
- 3. fokozatban párhuzamosan kapcsolódnak be a rendszerbe az ellenállások 19-től 36-ig.

A következő táblázat mutatja az ellenállások pozícióját, nagyságát, bekapcsolásuk sorrendjét és módját:

|                |               | <b>MOTOR</b>     |                | <b>UZEM</b>              |                    |
|----------------|---------------|------------------|----------------|--------------------------|--------------------|
| Sor-<br>szánh  | pozició<br>PP | poz<br><b>RK</b> | kapas          | <b>Ellenátiás</b><br>Ohm | Mező<br>$\gamma_a$ |
| 1              | PSZ           | 1                |                | 4,96                     | 35                 |
| $\overline{c}$ | <b>PSZ</b>    | $\overline{c}$   |                | 496                      | 100                |
| 3              | <b>PSZ</b>    | 3                |                | 3,96                     | 100                |
| 4              | PSZ           | 4                |                | 3,17                     | 100                |
| 5              | <b>PSZ</b>    | 5                |                | 2,60                     | 100                |
| 6              | <b>PSZ</b>    | $\overline{6}$   | <b>SOROS</b>   | 2,24                     | 100                |
| $\overline{7}$ | <b>PSZ</b>    | $\overline{7}$   |                | 1,89                     | 100                |
| 8              | <b>PSZ</b>    | 8                |                | 1,71                     | 100                |
| $\overline{9}$ | <b>PSZ</b>    | 9                |                | 1,52                     | 100                |
| 10             | <b>PSZ</b>    | 10               |                | 1,30                     | 100                |
| 11             | PSZ           | 11               |                | 1,07                     | 100                |
| 12             | PSZ           | 12               |                | 0,851                    | 100                |
| 13             | <b>PSZ</b>    | 13               |                | 0,627                    | 100                |
| 14             | <b>PSZ</b>    | 14               |                | 0,444                    | 100                |
| 15             | <b>PSZ</b>    | 15               |                | 0,260                    | 100                |
| 16             | <b>PSZ</b>    | 16               |                | <b>Q130</b>              | 100                |
| 17             | <b>PSZ</b>    | 17               |                | $\mathbf 0$              | 100                |
| 18             | <b>PSZ</b>    | 18               |                | $\bf{0}$                 | 100/50             |
| 19             | PP            | 18               |                | $1,21 - 1,21$            | 100                |
| 20             | PP            | 17               |                | $1,21 - Q945$            | 100                |
| 21             | PP            | 16               |                | 0,946-0,945              | 100                |
| 22             | PP            | 15               |                | $0,762 - 0,945$          | 100                |
| 23             | PP            | 14               |                | $Q$ 762 - 0,762          | 100                |
| 24             | PP            | 13               |                | $Q$ 762 - $Q$ 538        | 100                |
| 25             | PP            | 12               |                | $0,538 - 0,538$          | 100                |
| 26             | PP            | 11               | <b>TUZAMOS</b> | $0,314 - 0,538$          | 100                |
| 27             | PP            | 10               |                | 0,314-0,314              | 100                |
| 28             | <b>PP</b>     | 9                |                | 0,314-0,130              | 100                |
| 29             | PP            | 8                | PART           | 0,130 0,130              | 100                |
| 30             | PP            | 7                |                | $0 - 0,130$              | 100                |
| 31             | <b>PP</b>     | 6                |                | $0 - 0$                  | 100                |
| 32             | PP            | 5                |                | $0 - 0$                  | 100                |
| 33             | PP            | 4                |                | $0 - 0$                  | 55                 |
| 34             | <b>PP</b>     | 3                |                | $0 - 0$                  | 44                 |
| 35             | PP            | 2                |                | $0 - 0$                  | 35                 |
| 36             | PP            | ï                |                | $0 - 0$                  | 36                 |

**10. ábra: Az ellenállások kapcsolása motorüzemben**

Minden ellenálláshoz értelmezhető egy áramgörbe, amely megmutatja, hogy az épp aktuális ellenállás használata során az adott sebesség mellett a villamos motor mekkora áramot vesz fel.

A menetábra mutatja, hogy a villamos motoron átfolyó áramok hatására mekkora vonóerő-értékeket generál a villamos motor. Ez utóbbi is egy görbesereggel ábrázolható, hiszen a különböző ellenállásokhoz különböző mezőterhelések tartoznak, minden esetben az éppen vizsgált ellenállás mezőterhelésének megfelelő görbét kell figyelni.

Ez a menetábra és a motor áramgörbéje közös diagramon is ábrázolható:

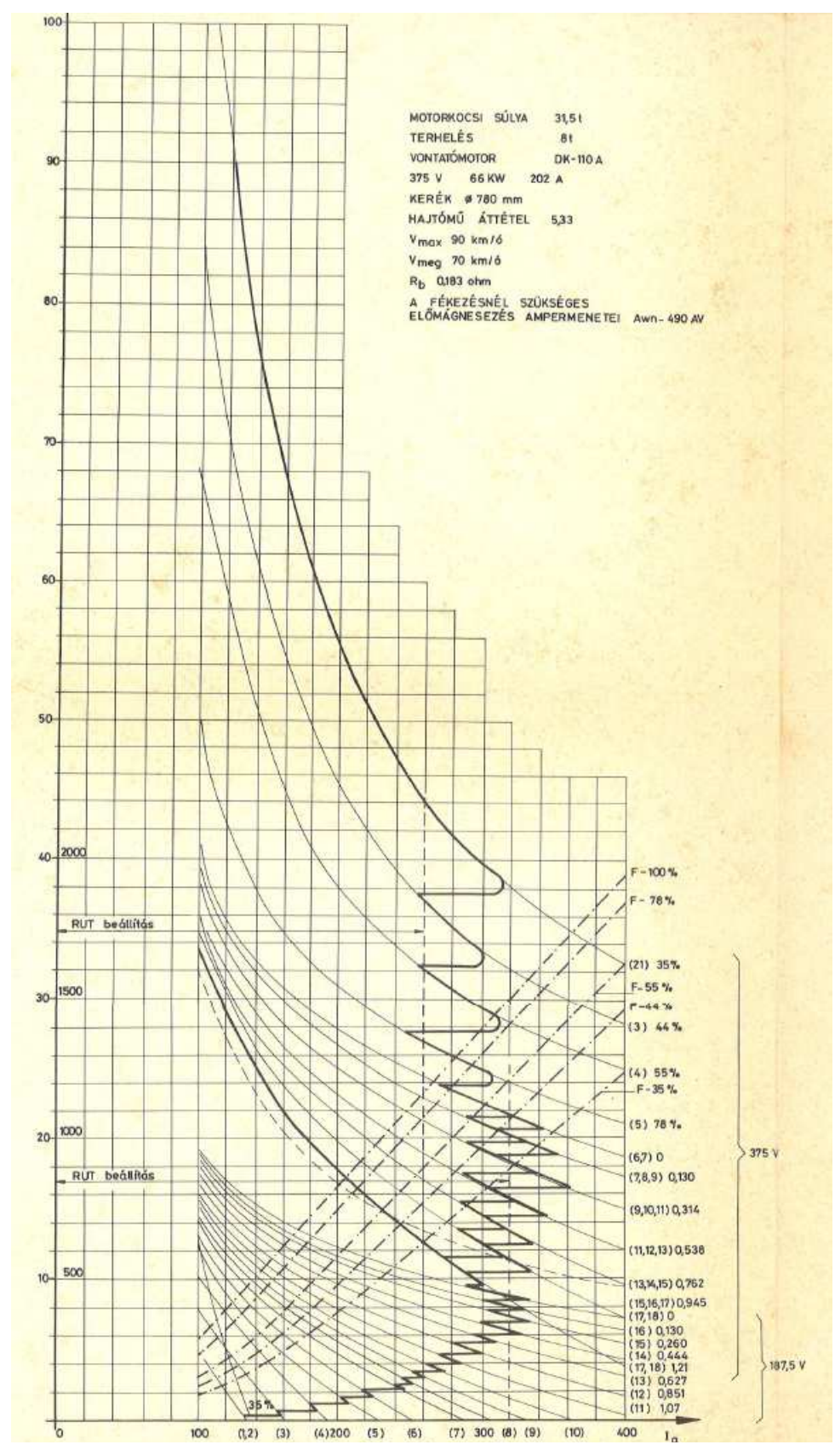

**11. ábra: Menetábra motorüzemben** 

Mivel a különböző terhelő ellenállásokhoz tartozó áramgörbék a függőleges és vízszintes tengelyekhez közelítve eltérnek az exponenciális függvénnyel felírható közelítésektől, így a görbéken diszkét állapotokat vizsgálva határozzuk meg a különböző sebességeken, a különböző ellenállások használatakor kialakuló vonóerőt. A görbéken hosszuktól függően 4-10 pont felírását végeztem el, ezzel előálltak a különböző ellenállások használata során adott sebességekhez tartozó áramértékek, ezek alapján pedig a vonóerő-értékek.

 A felírt pontok közé eső sebességértékekhez a két közrefogó pont sebesség- és vonóerő adataiból lineáris interpolációval határozzuk meg az általunk keresett vonóerő-értéket.

Az interpoláció a következő képlettel számítható:

$$
F_v = F_{v_{i-1}} + \frac{F_{v_i} - F_{v_{i-1}}}{v_i - v_{i-1}} * v
$$

Ahol:

- $F_v$  a keresett vonóerő érték
- $F_{v_{i-1}}$  a megelőző pont vonóereje
- $F_{v_i}$  a következő pont vonóereje
- $v_i$  a következő pont sebessége
- $v_{i-1}$  a megelőző pont sebessége
- $\bullet$   $v a$  keresett vonóerő értékhez tartozó sebesség

### **5.3. Fékezőerő**

A gyorsításhoz hasonlóan a lassításhoz is három diszkrét vezérlési fokozat tartozik, amelyeket a menetkapcsolóval lehet beállítani. A fékezőerő a menetkapcsoló aktuális állásától, vagyis a fékezőerő-vezérléstől és a kocsi sebességétől függ.

A fékezőerő vezérlése a menetkapcsolóval történik, amely a motorra kapcsolható terhelő ellenállásokat (36 db) vezérli a következők szerint:

- 1. fokozatban sorosan bekapcsolja az első ellenállást, vagy az addig használt ellenállásokat bekapcsolva tartja attól függően, hogy 0 fokozatból vagy valamelyik magasabb számú vezérlési fokozatból kapcsoltunk az 1 esbe
- 2. fokozatban előre meghatározott időeltolással kapcsolja be sorosan az ellenállásokat 1-től 18-ig
- 3. fokozatban párhuzamosan kapcsolódnak be a rendszerbe az ellenállások 19-től 36-ig, valamint kapcsolja a rögzítőféket is

A következő táblázatok az ellenállások pozícióját, nagyságát és bekapcsolásuk sorrendjét, valamint az ellenállások bekapcsolási időközeit mutatják:

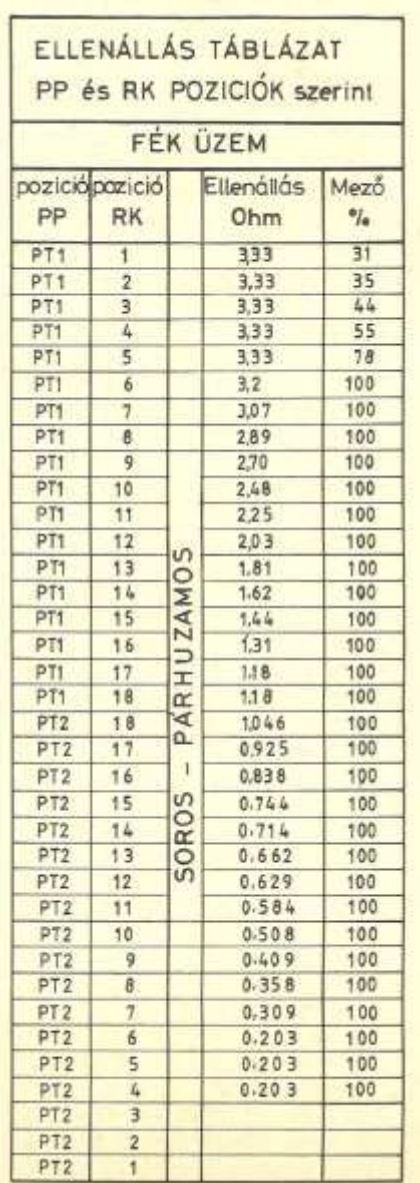

|                 | AZ ELLENÁLLÁSKONTROLLER<br>FORGÁSÁNAK IDŐRENDI TÁBLÁZATA |                                 |
|-----------------|----------------------------------------------------------|---------------------------------|
| Pozició<br>PP.  | Pozició<br><b>RK</b>                                     | <b>Időrend</b><br><b>RK</b> sec |
|                 | $-7$                                                     | 0, 25                           |
| <b>PSz</b>      | $8 - 18$                                                 | 0.17                            |
| PP              | $18 - 1$                                                 | 0.17                            |
|                 | $1 - 7$                                                  | 0.25                            |
| PT1             | $8 - 18$                                                 | 0.17                            |
| P <sub>T2</sub> | $18 - 4$                                                 | 0.17                            |

 **12. Az ellenállások kapcsolása féküzemben 13. ábra: Az ellenállás-kontroller forgásának időrendje**

Lassítás esetén is minden ellenálláshoz értelmezhető egy áramgörbe, amely megmutatja, hogy az épp aktuális ellenállás bekötésével az adott sebesség mellett a villamos motor mekkora áramot generál.

A menetábra mutatja, hogy a villamos motoron átfolyó áramok mekkora fékezőerőt biztosítanak. A menetábra és a motor áramgörbéje közös diagramon ábrázolva:

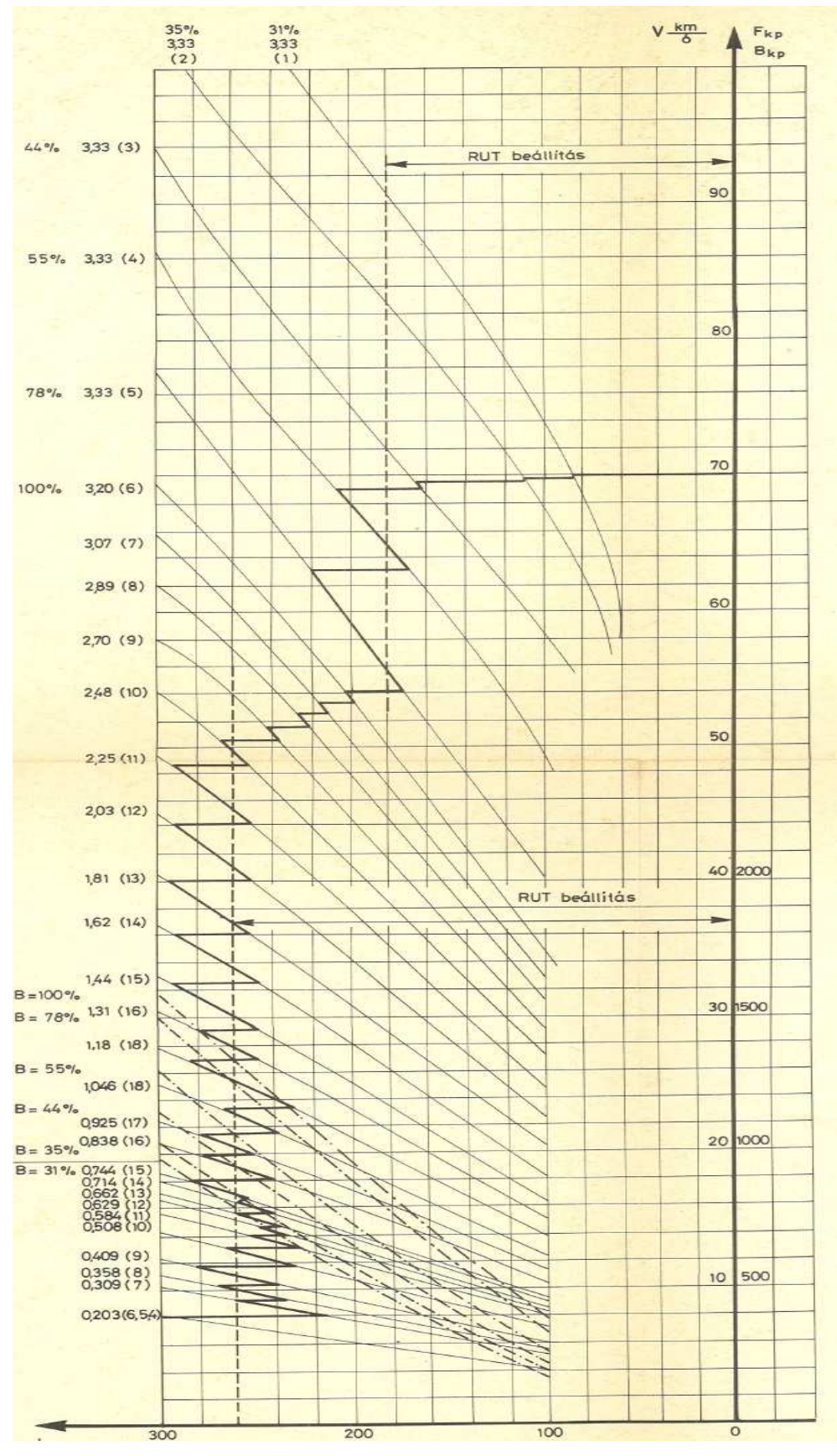

**14. ábra: Menetábra féküzemben** 

A görbéken diszkét állapotokat vizsgálva határozzuk meg a különböző sebességeken, a különböző ellenállások használatakor kialakuló fékezőerőt. A görbéken hosszuktól függően 5-10 pont felírását végeztem el, így meghatározva a különböző sebességekhez tartozó áramokat és fékezőerő-értékeket.

A felírt pontok közé eső sebességértékekhez a két közrefogó pont sebesség- és fékezőerő adataiból lineáris interpolációval határozzuk meg a szükséges vonóerő értéket.

Az interpoláció a következő képlettel számítható:

$$
F_f = F_{f_{i-1}} + \frac{F_{f_i} - F_{f_{i-1}}}{v_i - v_{i-1}} * v
$$

#### **5.4. Görbületi ellenálláserő**

A görbületi ellenálláserő a pályaívekben megnövekvő súrlódási ellenállás. Számítása tapasztalati képlettel történik:

$$
F_{eg}(s) = m * g * f(G(s)) = m * g * k
$$

Látható, hogy a görbületi ellenállás a szerelvény tömegétől és az adott pillanatig befutott úthossztól függ. A normál nyomtávú vasutakra vonatkozó fajlagos görbületi ellenálláserő jó közelítéssel alkalmazható a metrókocsi esetére is.

$$
k = \frac{500}{R - 30} \left[ \frac{N}{kN} \right]
$$

Ahol R adott pontban a pálya kanyarulati sugara (ívsugara).

#### **5.5. Emelkedési ellenálláserő**

Az emelkedési ellenállás a pálya domborzatából adódik, a jármű súlyerejének lejtő irányú komponensét jelenti. Hegymenetben járulékos fékezőerőt, lejtmenetben pedig járulékos vonóerőt biztosít. Nagysága a szerelvény tömegétől és a lejtő meredekségétől függ.

Mivel kis szögekre  $sin(\alpha) \approx tg(\alpha)$ , így

$$
F_{ee}(\alpha) = m * g * sin(\alpha) \approx m * g * tg(\alpha)
$$

A pálya meredeksége az adott pillanatig megtett úttól függ, vagyis

 $\alpha = \alpha(s)$ 

Mivel ez az érték igen kis tartományban változhat ezért a vasútnál ennek számszerűsítésére az ezreléket használják. (+1 ‰ az 1km hosszú pályaszakaszon 1 m emelkedést jelent). Jele: e.

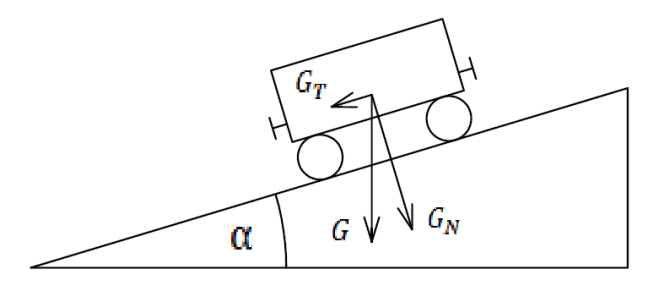

**15. ábra: Jármű a lejtőn** 

$$
F_{ee}(s) = m * g * tg(\alpha(s)) = m * g * \frac{e(s)}{1000}
$$

### **5.6. A szimulátor program**

#### **5.6.1. A program működése**

A program feladata a fent megadott kifejezések általunk megkívánt gyakoriságú számítása, ezzel a járműre ható pályairányú eredő erő időfüggvényének Δt idő szerinti felosztásának meghatározása. Az eredő erő időfüggvénye alapján történik a gyorsulásértékek meghatározása (Δt felosztású gyosulás-idő függvény), ezután pedig a sebesség, valamint a befutott út függvényeinek előállítása a ∆t időeltolásokkal számolt értékekből. Két számítás között Δt időtartam telik el. Δt=0,01 s időtartamonként ismételve a számításokat várhatóan megfelelő finomságú leírását kapjuk a gyorsulás-, sebesség- és útfüggvényeknek.

Az i-edik gyorsulásérték, amely  $i * Δt$  időpillanathoz tartozik:

$$
a_i = \frac{m + \gamma}{\sum F_i}
$$

A sebesség:

$$
v_i = v_{i-1} + a_i * \Delta t
$$

A megtett út:

$$
s_i = s_{i-1} + v_i * \Delta t + \frac{a_i}{2} * \Delta t^2
$$

Ezzel elérhetővé vált az adott pillanatban a sebesség és az addig megtett út meghatározása. Ezek az adatok bemenetként fognak szolgálni a következő számításhoz, amely ∆t idővel későbbi időpontot vesz alapul, eredménye pedig az újabb időponthoz tartozó sebesség és úthossz.

Kezdeti értékeket rendelve a feladathoz (a pálya elejéről indítunk, álló helyzetből):

#### t=0 [s] időpontban

$$
s(0)=0 \text{ [m]}; \ v(0)=0 \left[\frac{m}{s}\right]
$$

A fékezőerő és a vonóerő vezérlésének állapotát pedig mindenkor a menetkapcsoló állása határozza meg.

#### **5.6.2. A működéshez szükséges feltételek**

A görbületi ellenállás és az emelkedési ellenállás számításához szükség van a pálya tulajdonságaira, azaz az ívsugár, valamint az emelkedés úttól való függésére. Ezeknek a függvényszerű felírására nem lesz lehetőség, így ebben az esetben is ∆s alapú felosztást alkalmazva lineárisan közelítjük a valós görbület és emelkedés függvényeket.

∆s = 5 m –es felosztást használva az ívsugár és emelkedés értékek nem mutatnak hirtelen változásokat, így a lineáris közelítés itt is alkalmazható lesz.

$$
e_s = e_{s_{i-1}} + \frac{e_{s_i} - e_{s_{i-1}}}{s_i - s_{i-1}} * s \qquad ; \qquad G_s = G_{s_{i-1}} + \frac{G_{s_i} - G_{s_{i-1}}}{s_i - s_{i-1}} * s
$$

### **6. Összegzés**

Dolgozatomban egy metró-szimulátor kétrészes feladatának az első felét végeztem el. Ez az Ev típusú motorkocsiból való kezelőszervek számítógéppel való kommunikációra alkalmassá tételét jelentette.

Meghatároztam a be- és kimeneteket, valamint elkészítettem a kommunikációért felelős panelt. Elvégeztem a menetkapcsoló, a nyomógombos pult, a motor-árammérő műszer és a féknyomás-szabályzó bekábelezését. A féknyomás-szabályzóba egy potenciométert építettem be, mivel a beépített nyomásmérő nem volt elérhető.

Elvégeztem a motorkocsira ható erők sebesség-, valamint vezérlésfüggésének meghatározását. Ez alapján felírtam a motorkocsi pályamenti mozgását befolyásoló dinamikai egyenleteket és meghatároztam a kocsi aktuális gyorsulásának, sebességének és az adott pillanatig megtett útnak a kiszámítási módját.

Motor- és féküzem esetére felírható menetábrák diszkrét pontokkal való leírását is elvégeztem, ami alapján pedig lineáris interpolációval számíthatóak minden sebesség esetén a mozgásegyenletek.

Végül meghatároztam a szimulátor program működéséhez szükséges feltételeket.

## **7. Források**

#### **Forrásjegyzék:**

- (1) Eb típusú metró motorkocsi alkatrész-katalógusa I. (BKV Metró Üzemigazgatóság Üzemeltetési Osztálya, 1974)
- (2) Eb típusú metró motorkocsi alkatrész-katalógusa II. (BKV Metró Üzemigazgatóság Üzemeltetési Osztálya, 1975)
- (3) Metró motorkocsik járműszerkezeti ismerete I.kötet (Budapesti Közlekedési Vállalat, 1987)
- (4) Metró motorkocsik járműszerkezeti ismerete II.kötet (Budapesti Közlekedési Vállalat, 1987)
- (5) http://metros.hu/jarmu/ev.html
- (6) Verebély László: Villamos vasutak (Tankönyvkiadó, Budapest, 1995)
- (7) Gábor Péter: Villamos vasutak I-II-III. (Magyar Államvasutak Zrt., 2007)
- (8) Kereztes Péter és Beneda Károly közös TDK dolgozata (2004)

#### **Ábrajegyzék:**

A jegyzékben nem szereplő ábrák saját készítésűek.

[1] Eb típusú metró motorkocsi alkatrész-katalógusa I. (BKV Metró Üzemigazgatóság Üzemeltetési Osztálya, 1974)

[2] Metró motorkocsik járműszerkezeti ismerete I.kötet (Budapesti Közlekedési Vállalat, 1987)

[3] Eb típusú metró motorkocsi alkatrész-katalógusa II. (BKV Metró Üzemigazgatóság Üzemeltetési Osztálya, 1975)

[6] http://metros.hu/images/gal/jarmuvek/ev\_12.jpg

[7] Metró motorkocsik járműszerkezeti ismerete II.kötet (Budapesti Közlekedési Vállalat, 1987)

[9] Metró motorkocsik járműszerkezeti ismerete II.kötet Mellékletek(Budapesti Közlekedési Vállalat, 1987)

[10] Metró motorkocsik járműszerkezeti ismerete II.kötet Mellékletek(Budapesti Közlekedési Vállalat, 1987)

[11] Metró motorkocsik járműszerkezeti ismerete II.kötet Mellékletek(Budapesti Közlekedési Vállalat, 1987)

[12] Metró motorkocsik járműszerkezeti ismerete II.kötet Mellékletek(Budapesti Közlekedési Vállalat, 1987)

[13] Metró motorkocsik járműszerkezeti ismerete II.kötet Mellékletek(Budapesti Közlekedési Vállalat, 1987)

[14] Metró motorkocsik járműszerkezeti ismerete II.kötet Mellékletek(Budapesti Közlekedési Vállalat, 1987)

## **8. Függelék**

A különböző ellenállásokhoz tartozó gyorsítási görbék felbontása motorüzemben:

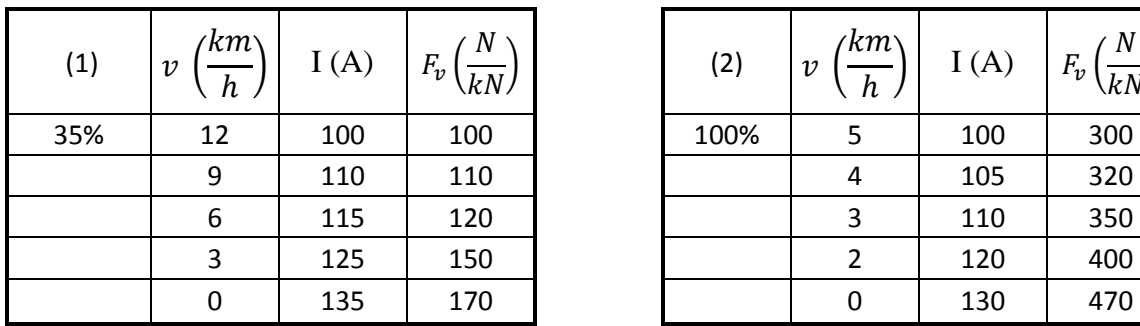

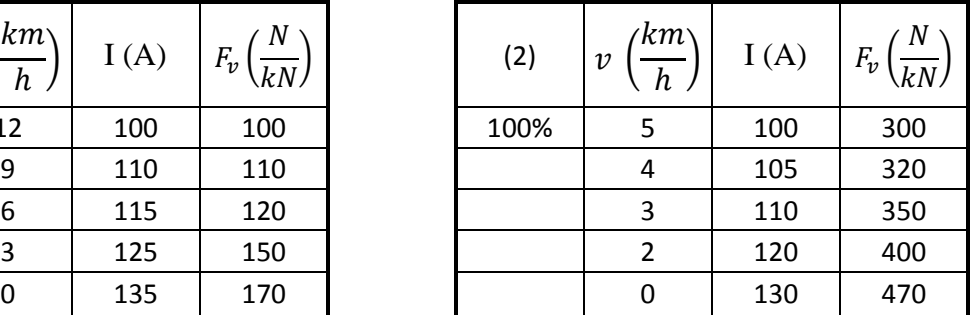

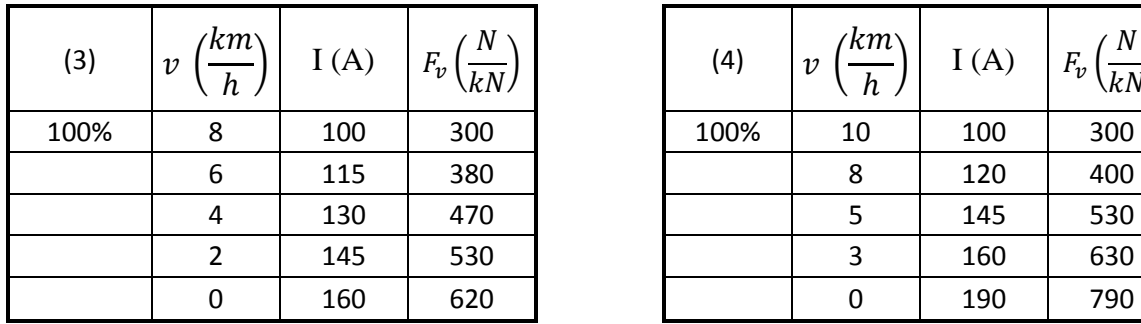

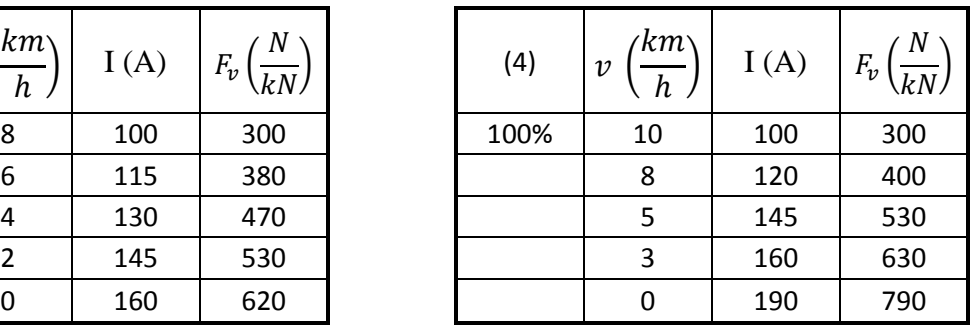

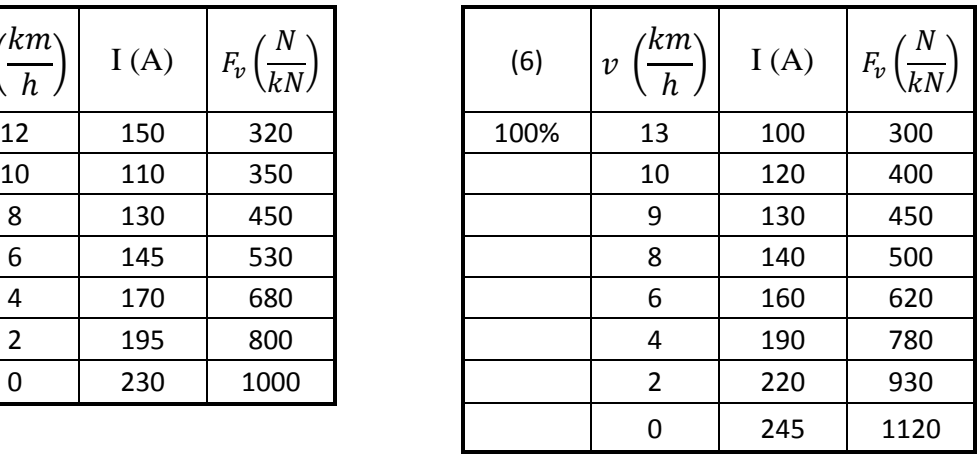

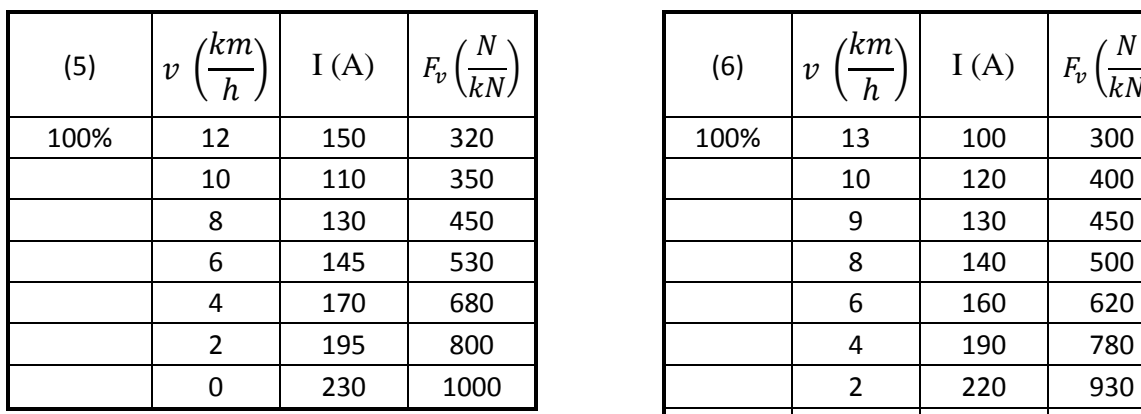

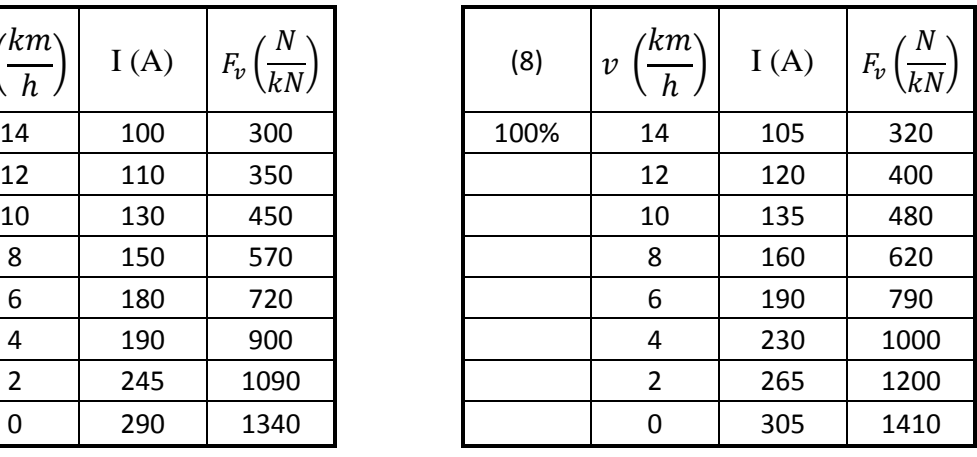

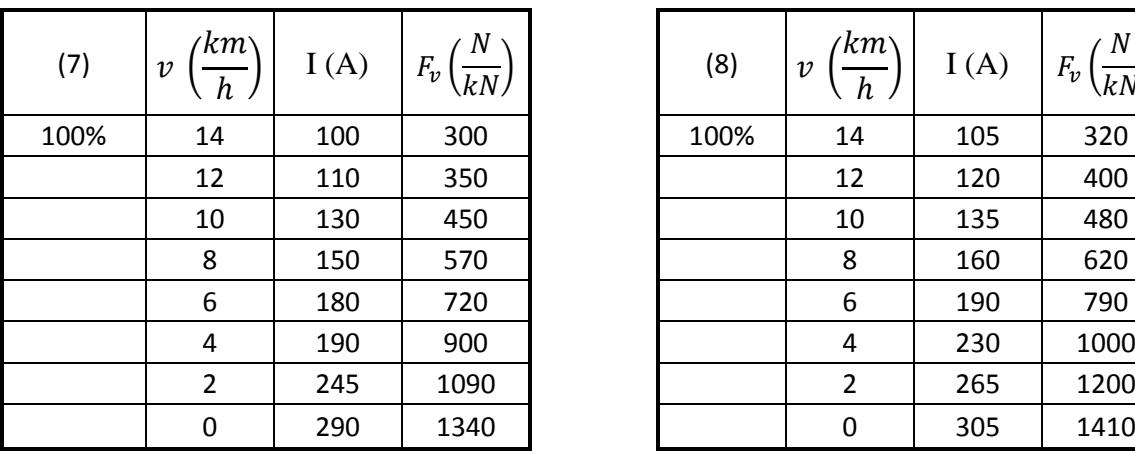

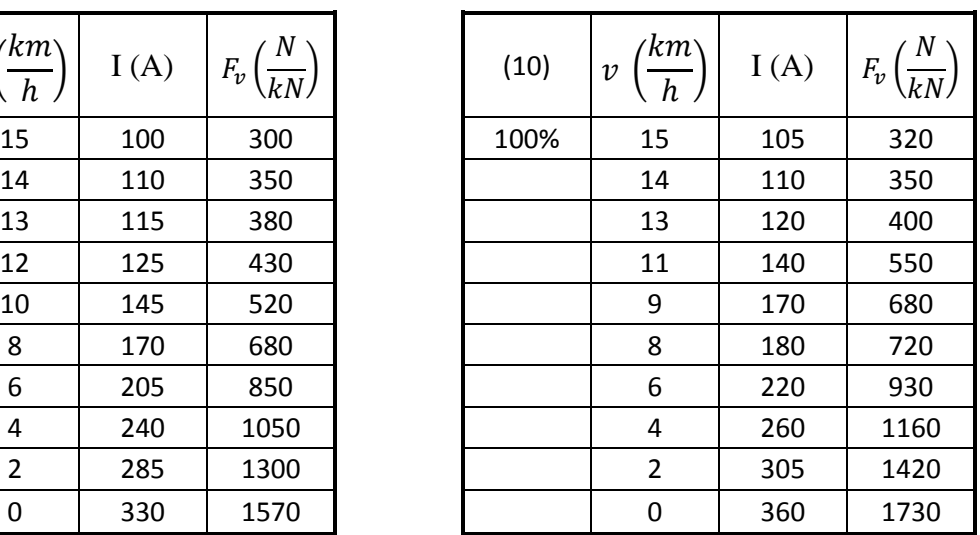

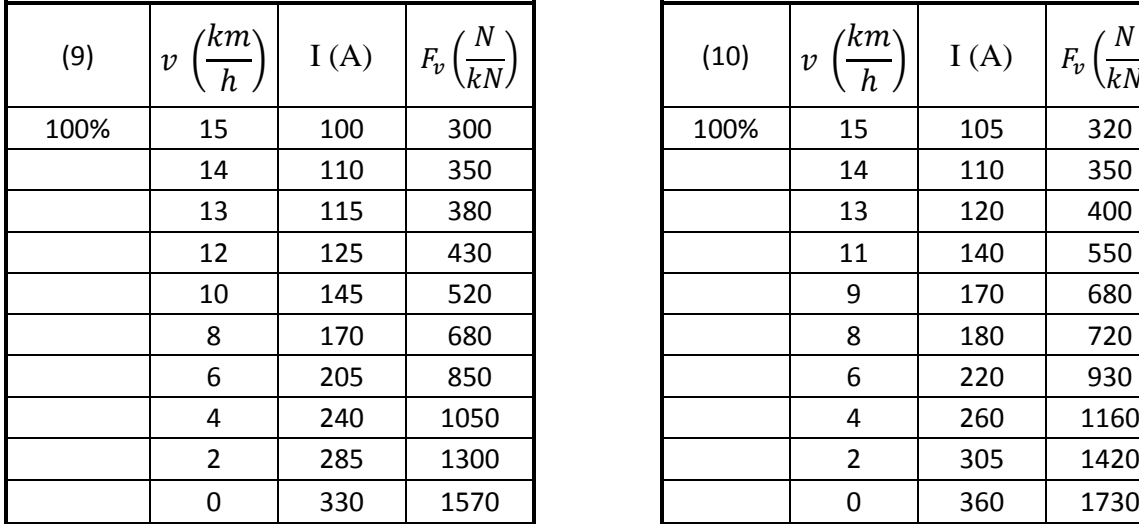

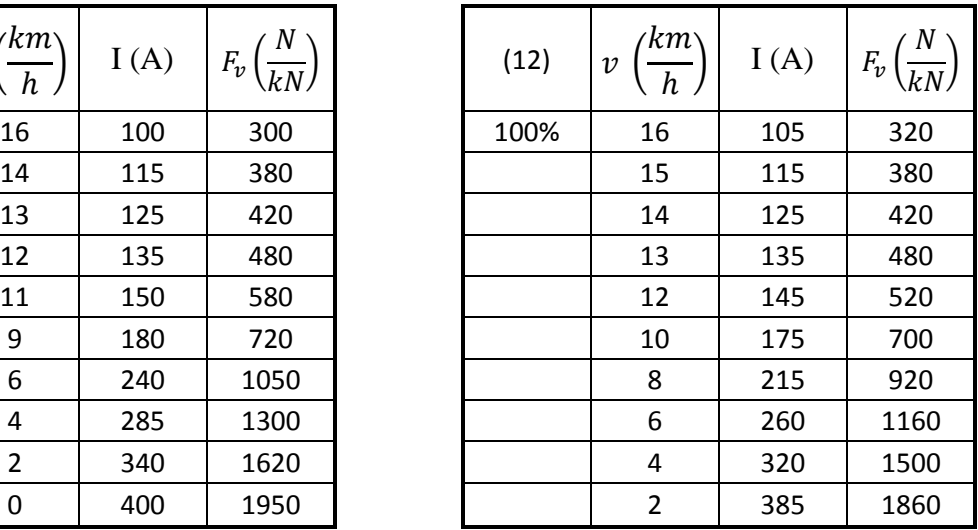

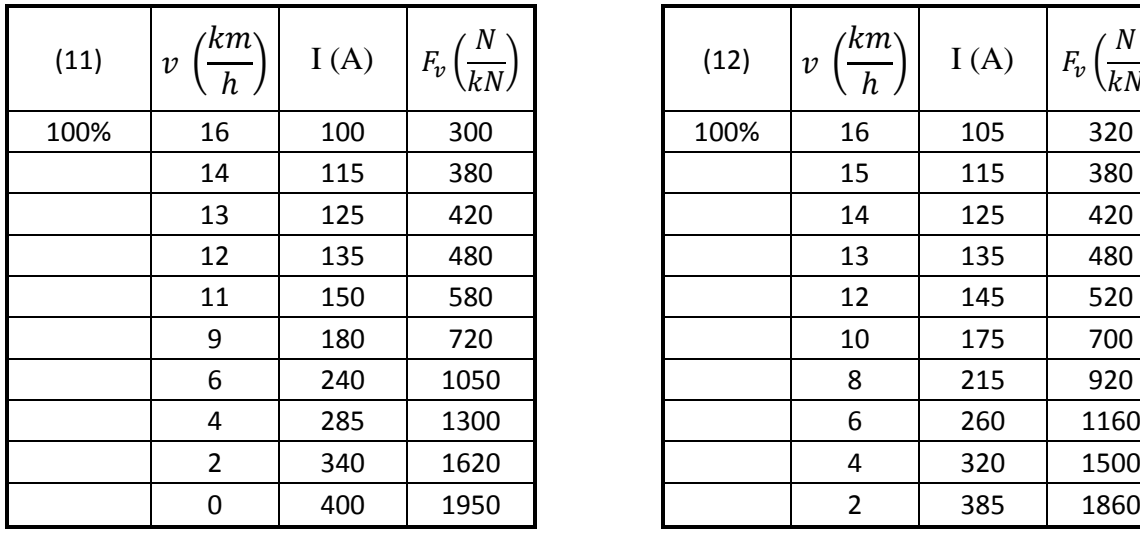

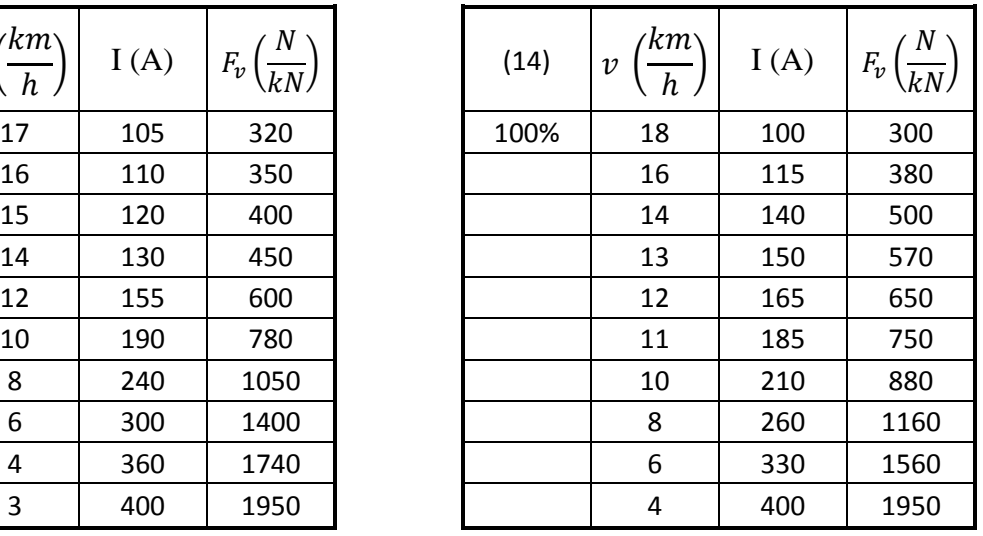

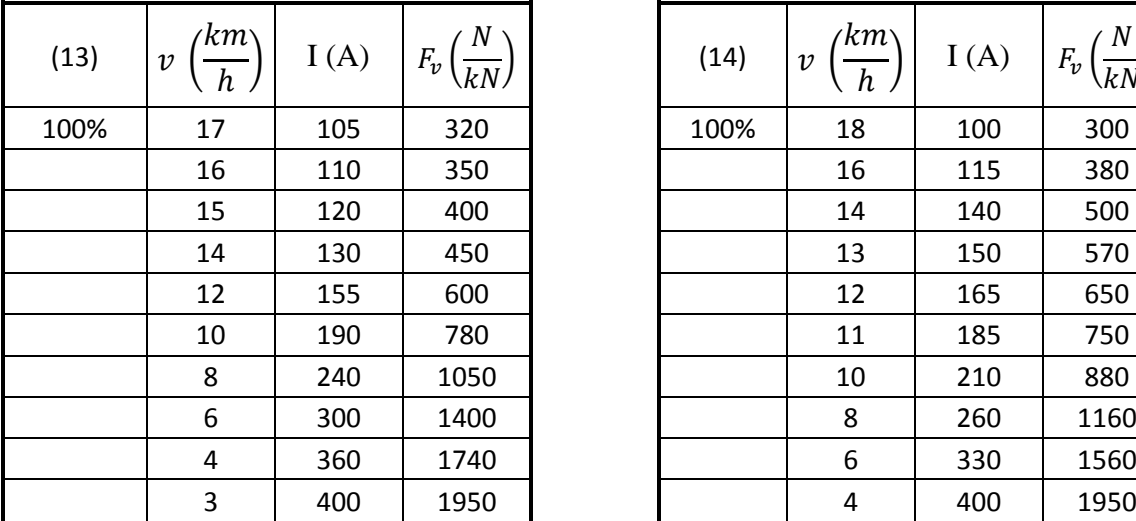

 $\mathbf{I}$ 

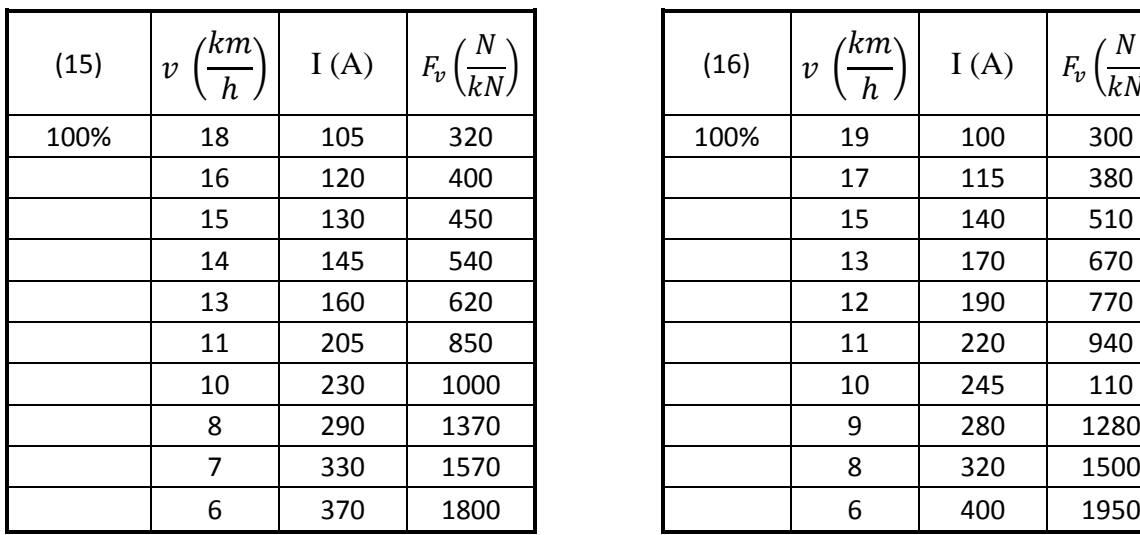

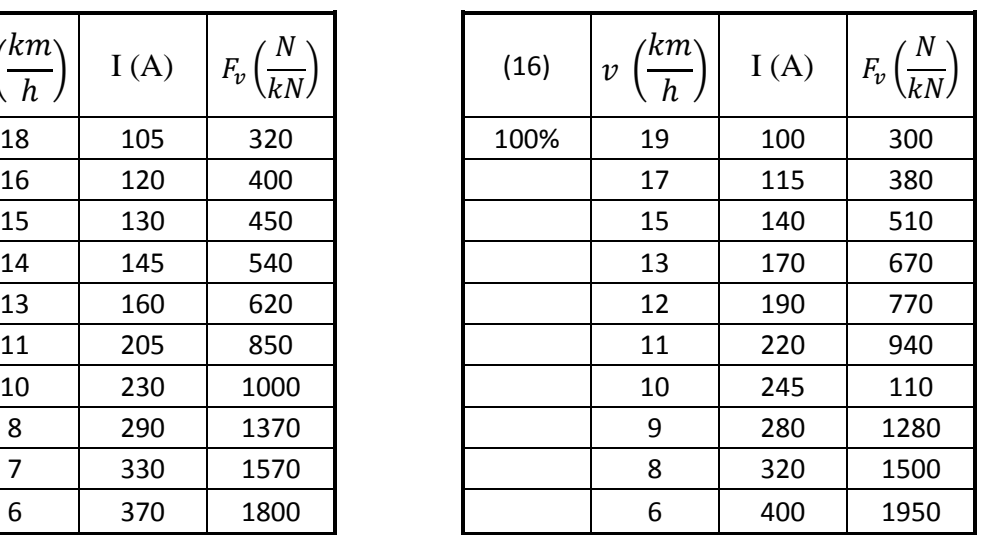

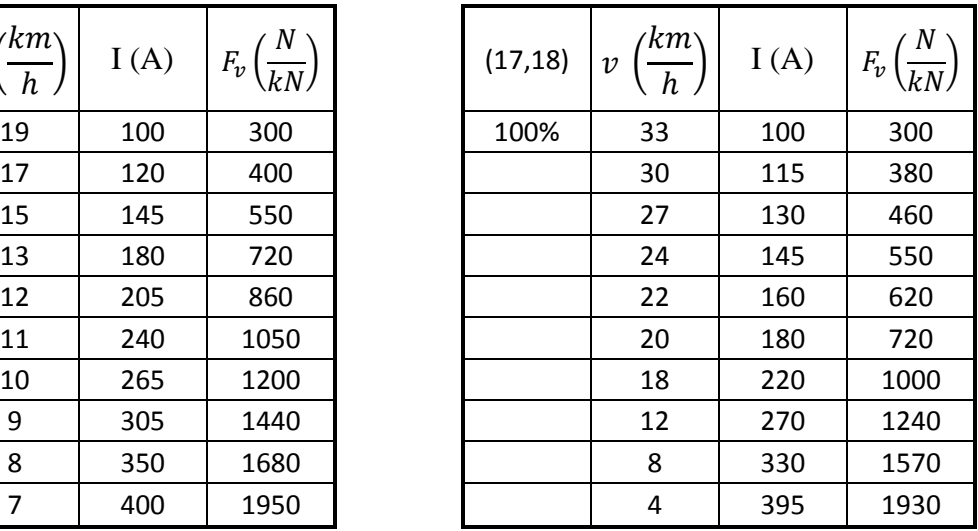

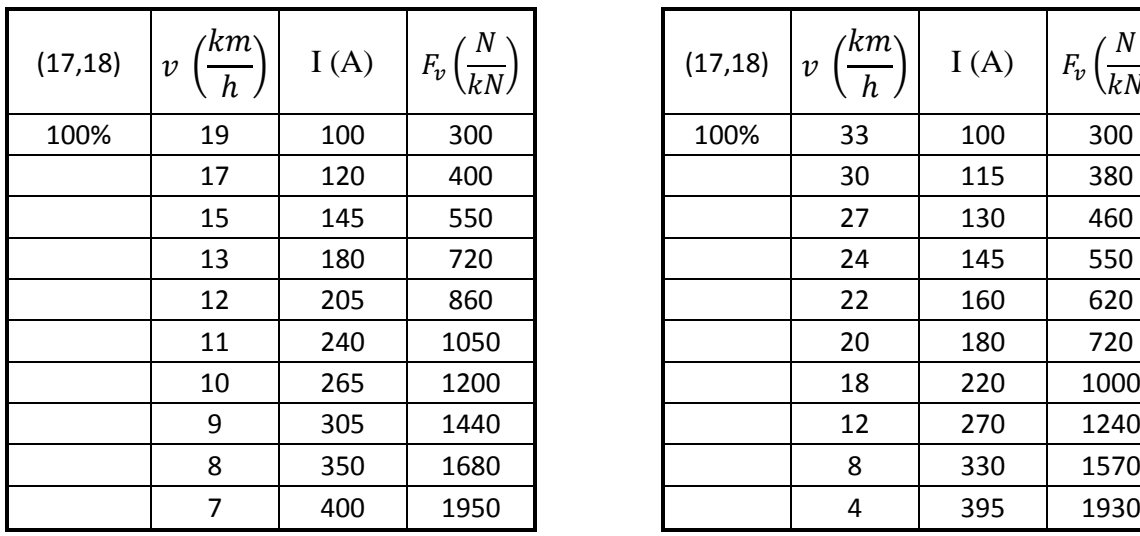

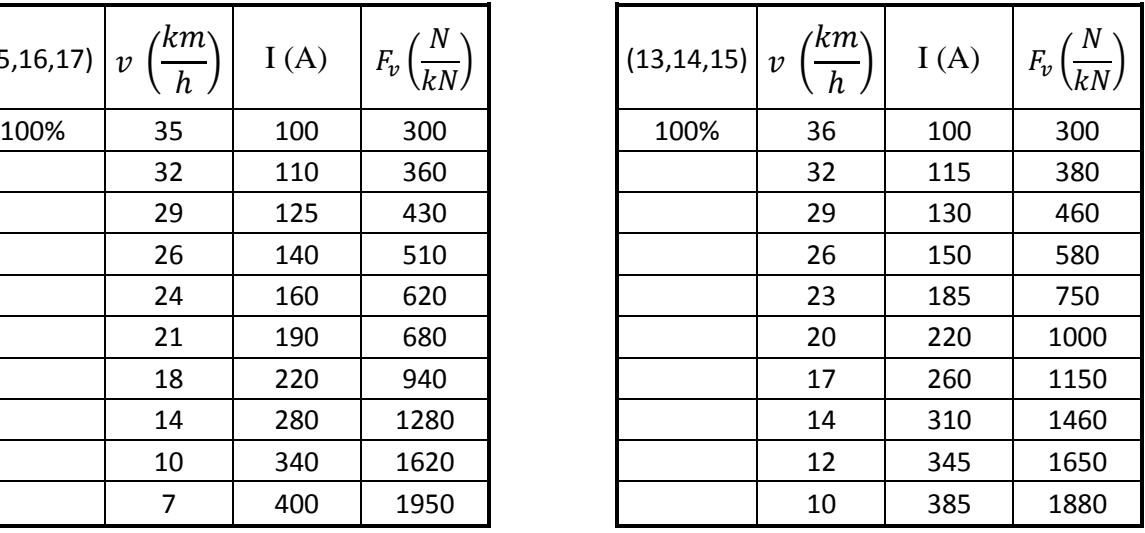

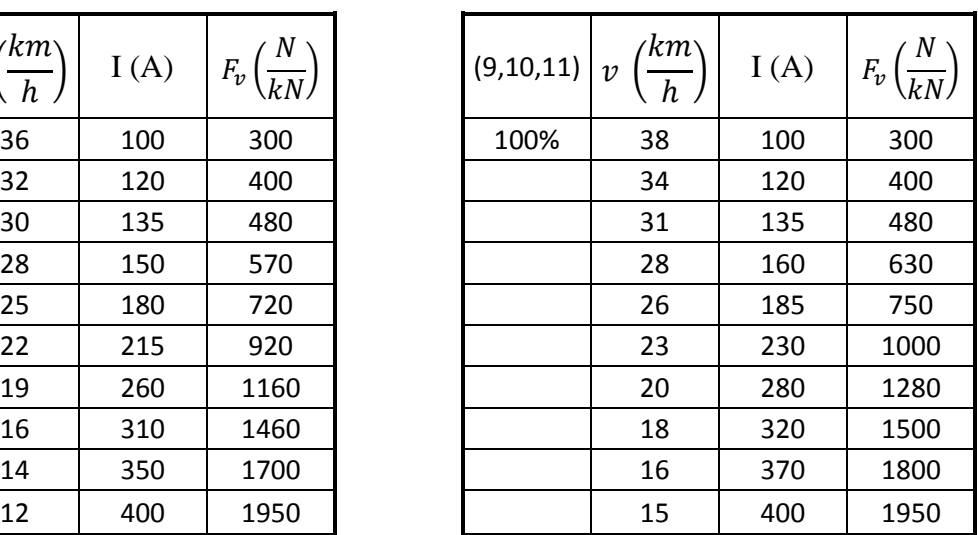

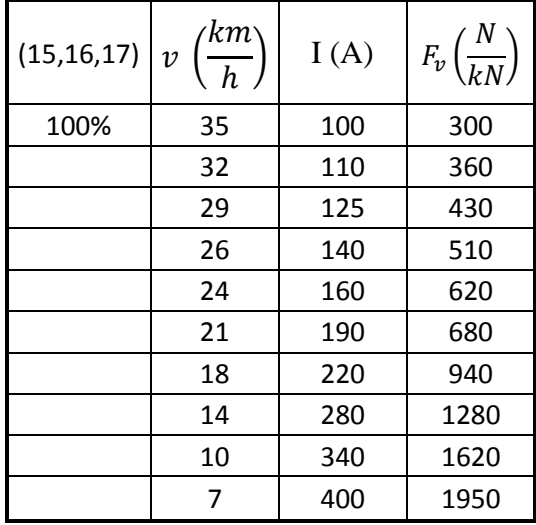

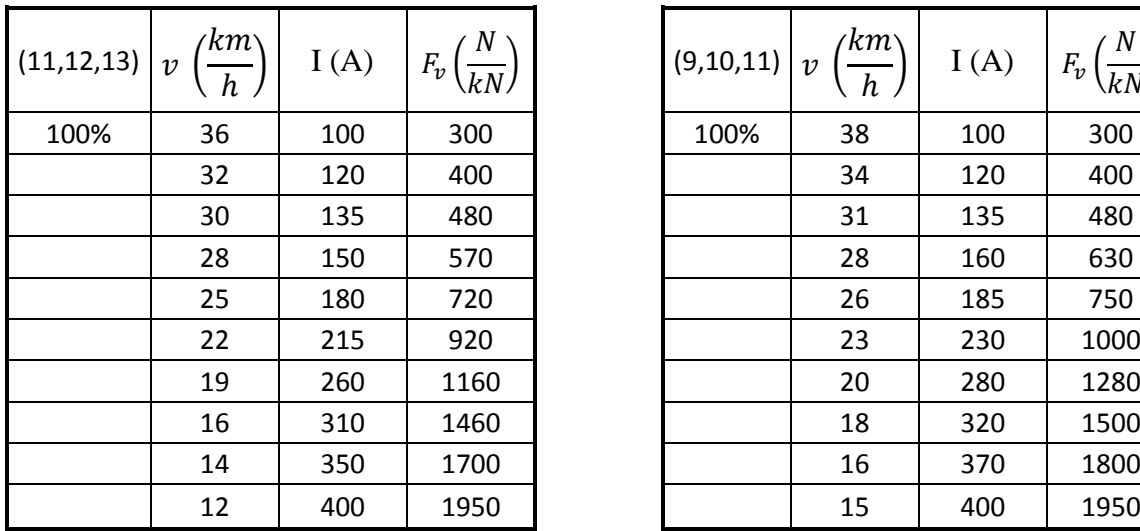

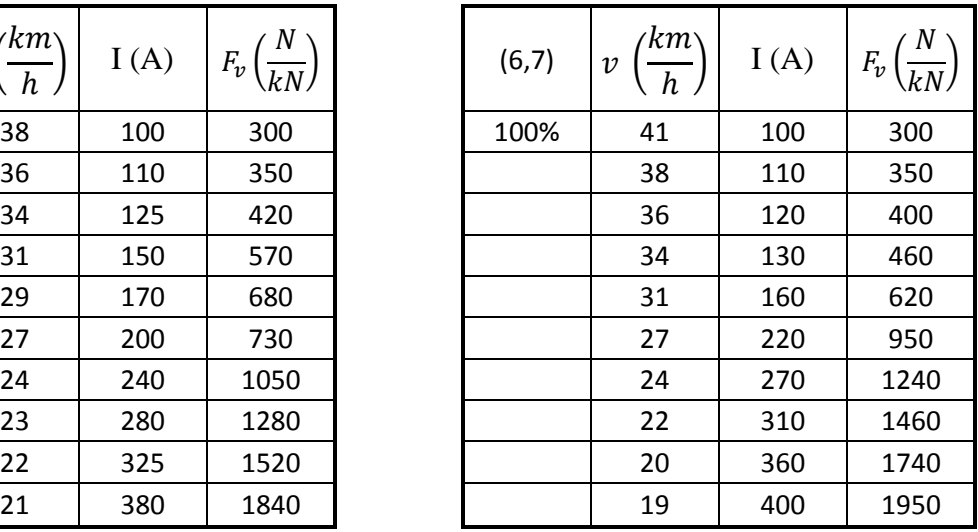

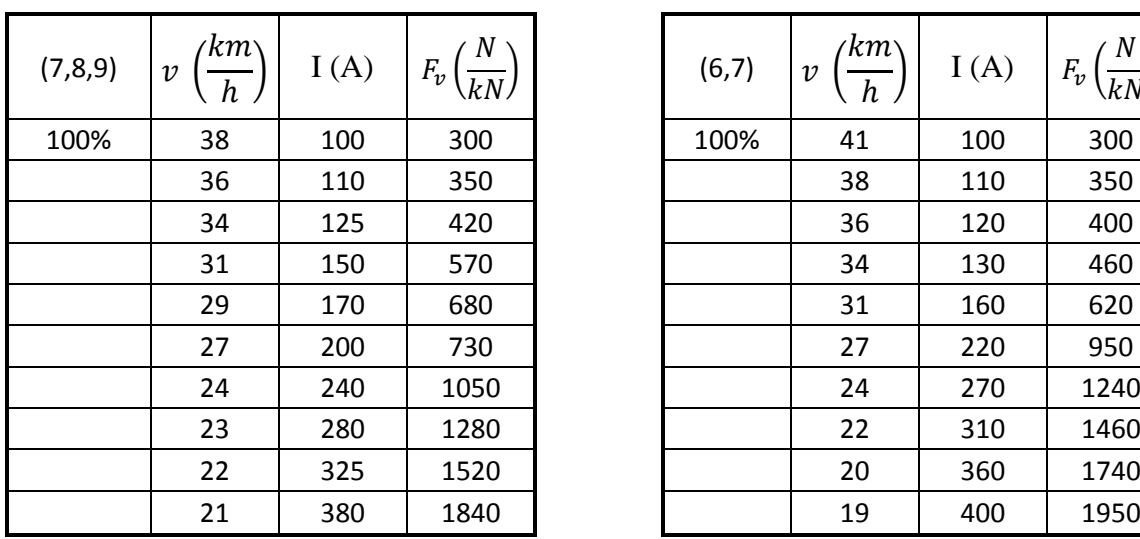

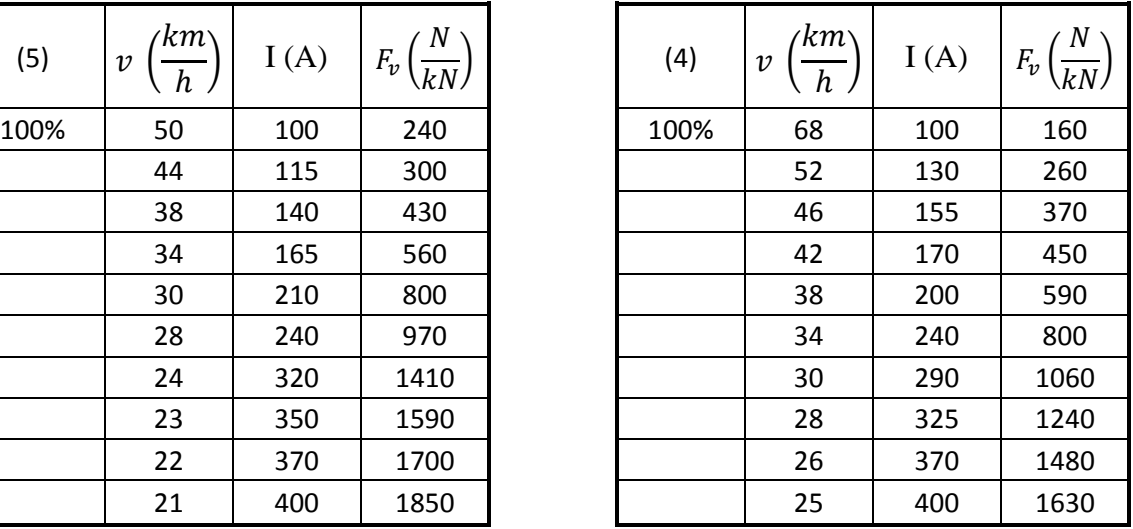

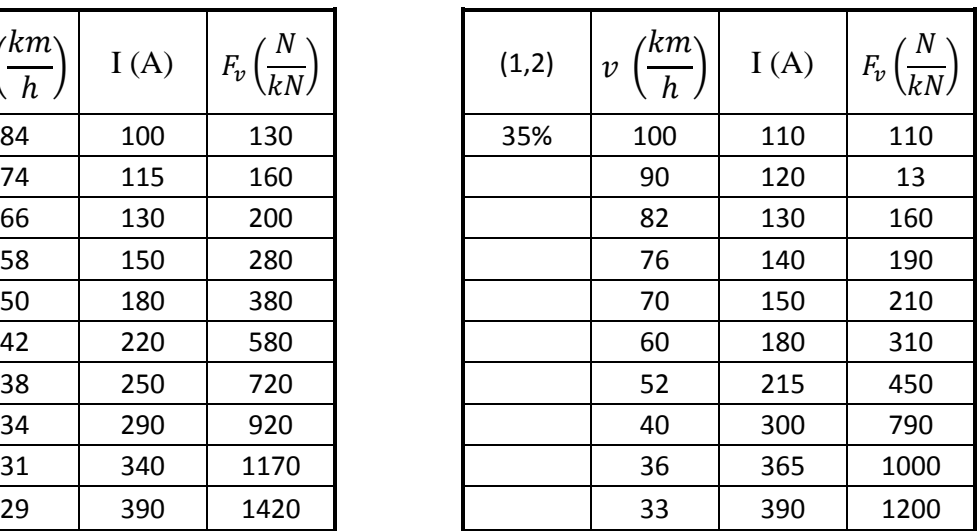

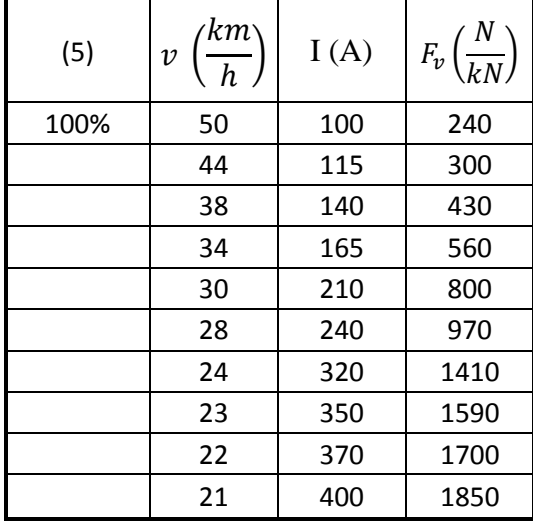

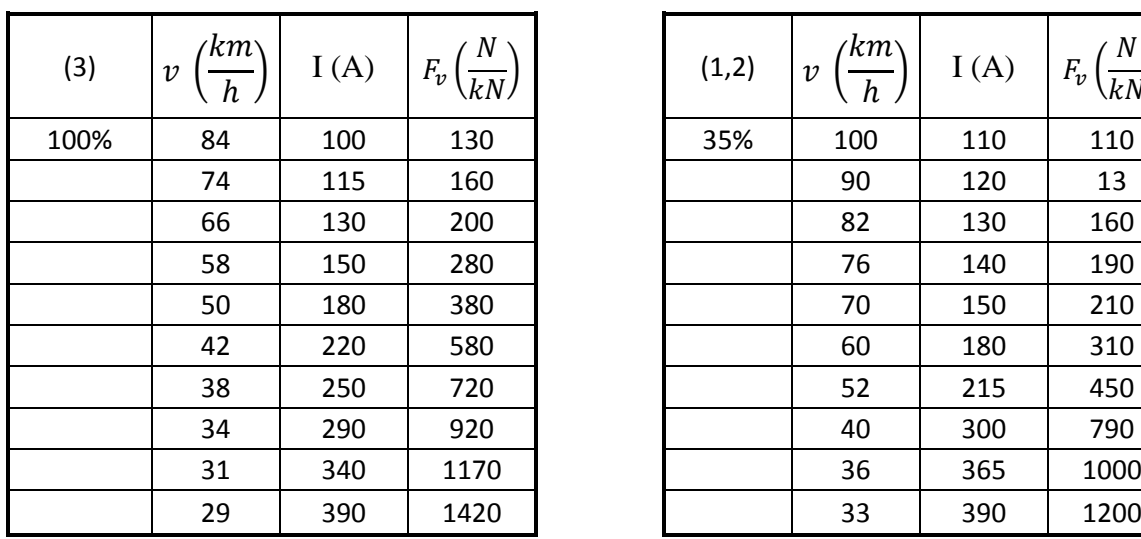

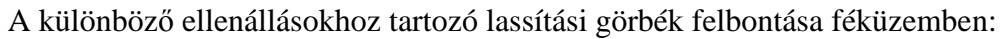

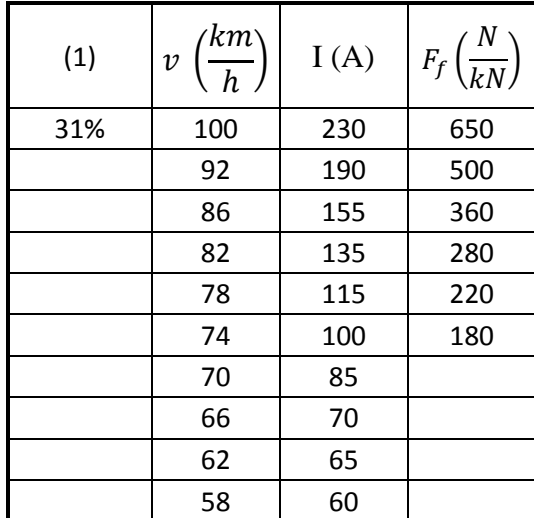

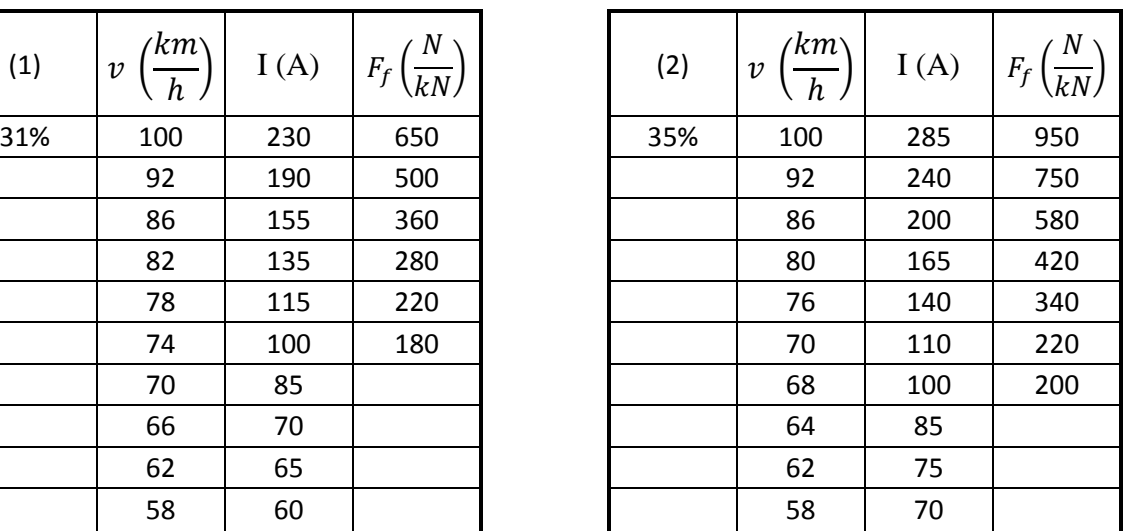

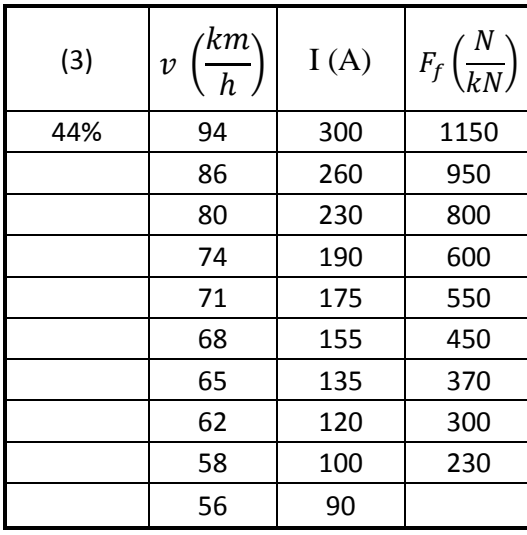

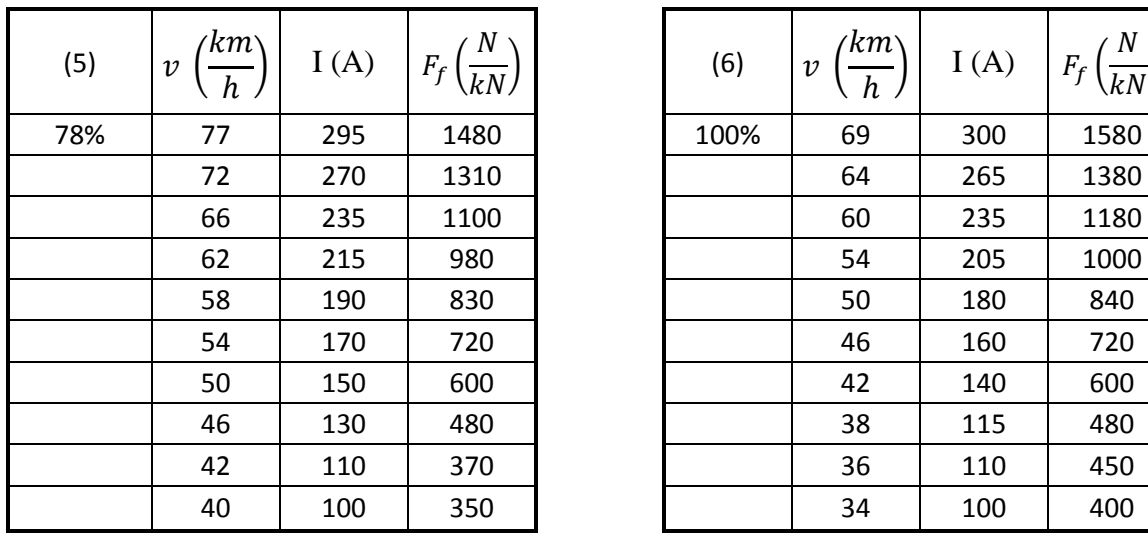

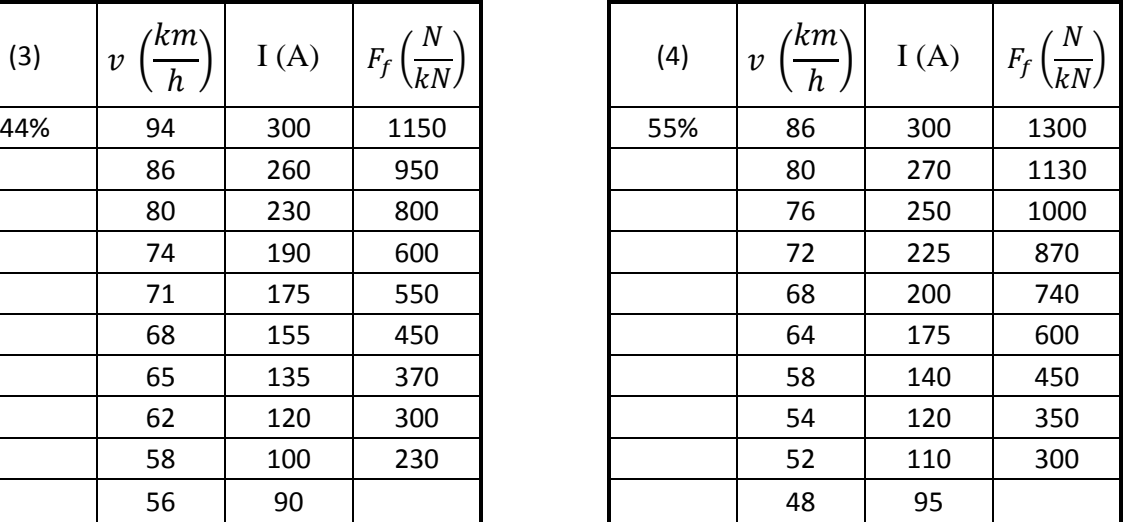

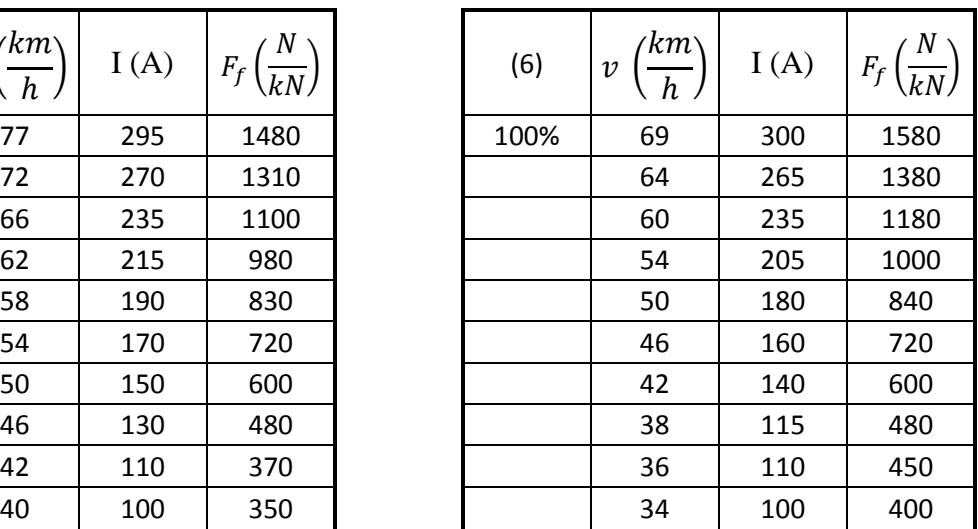

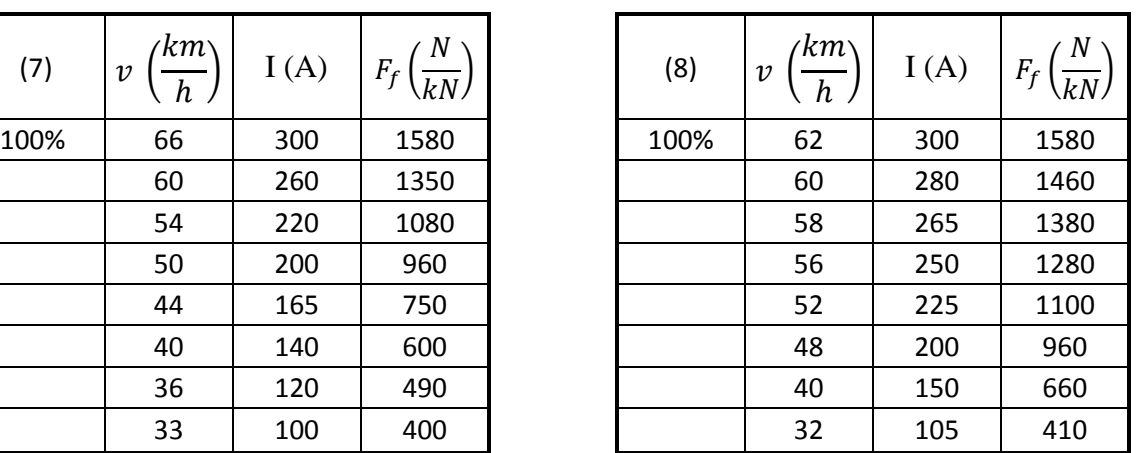

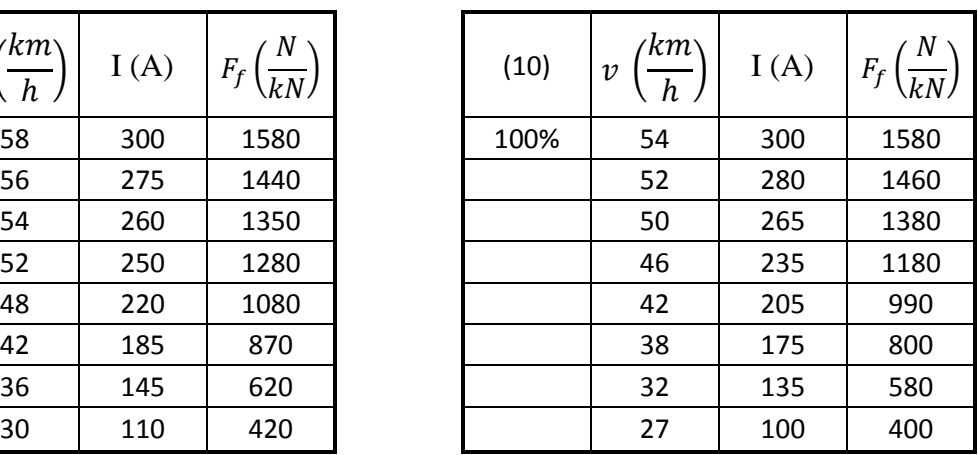

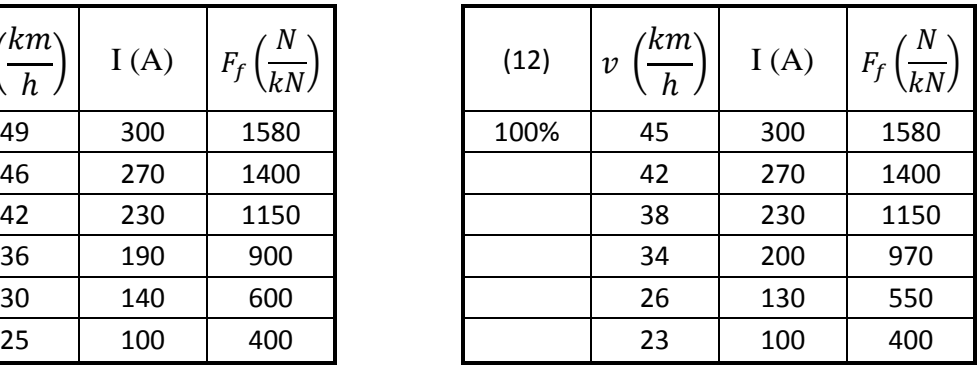

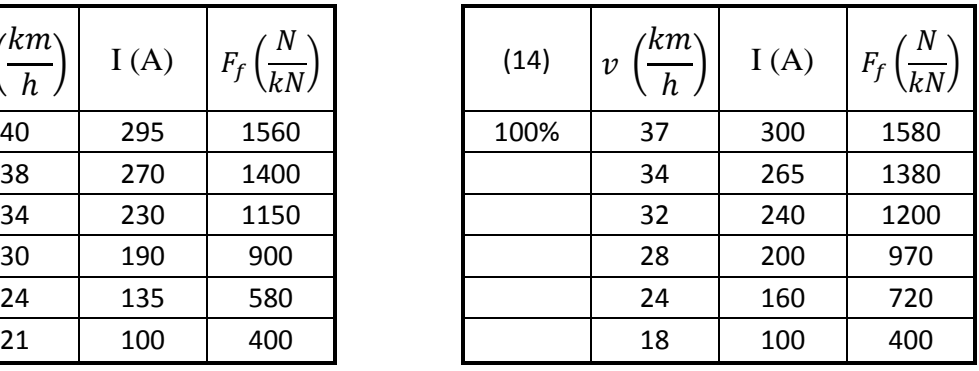

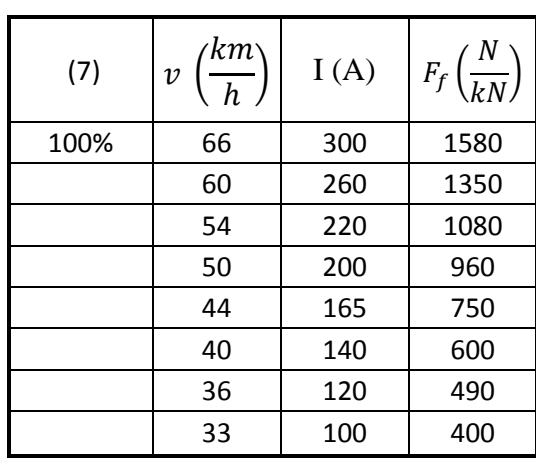

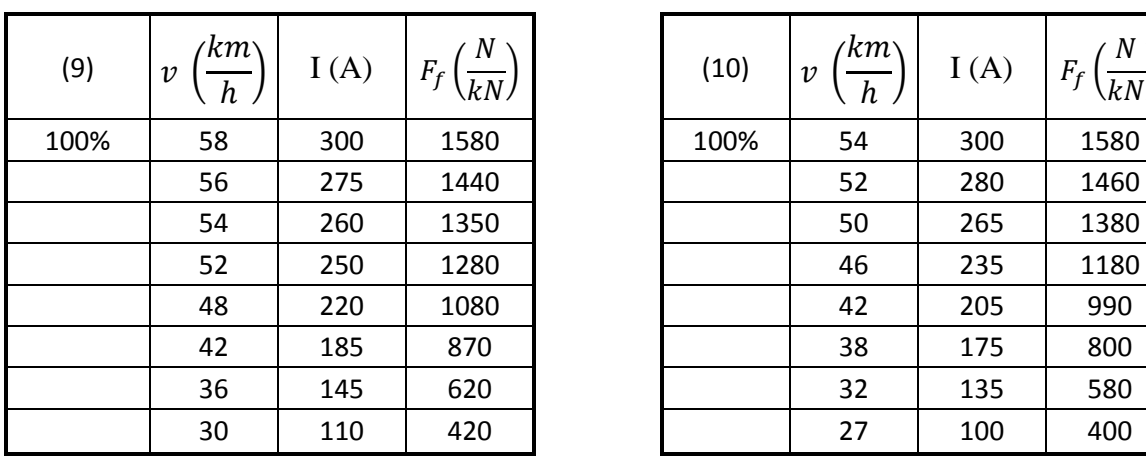

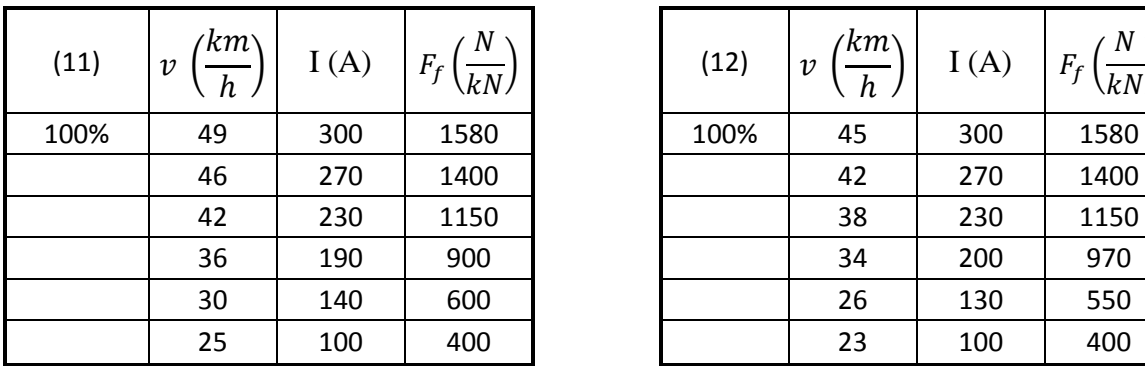

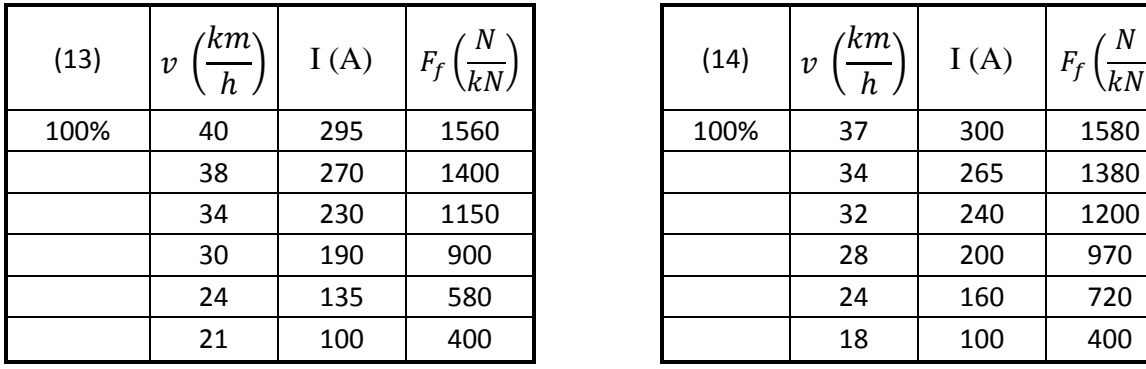

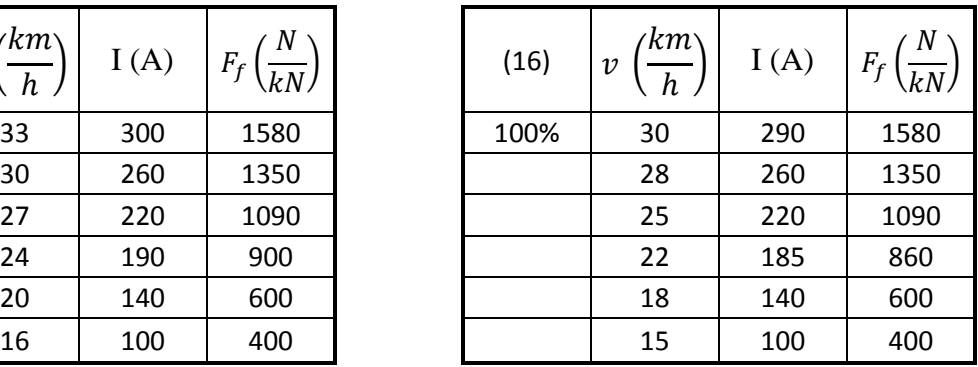

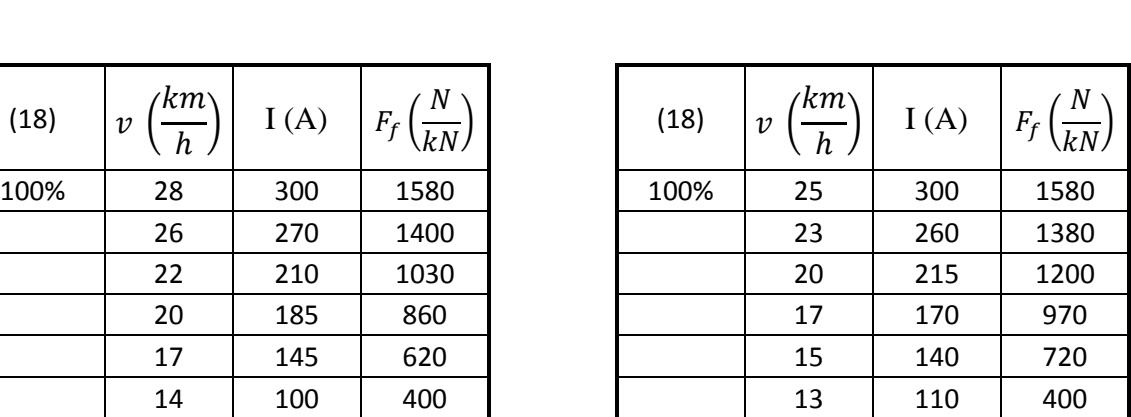

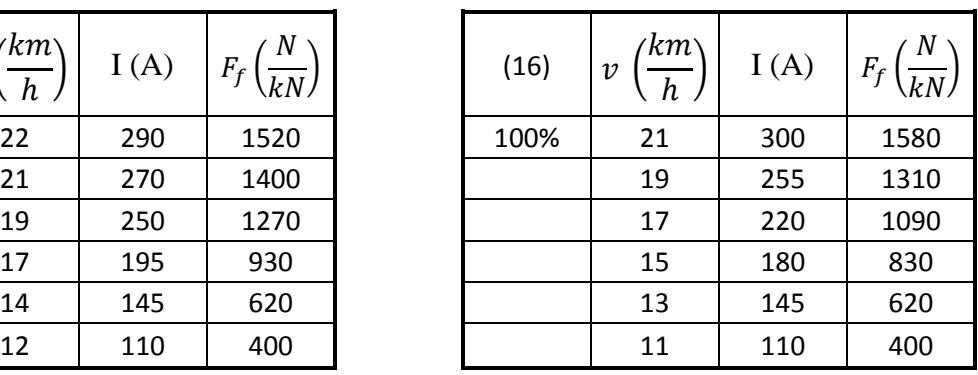

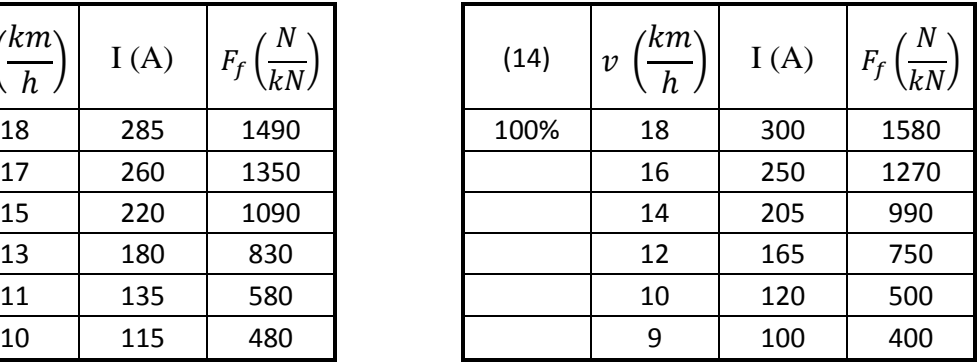

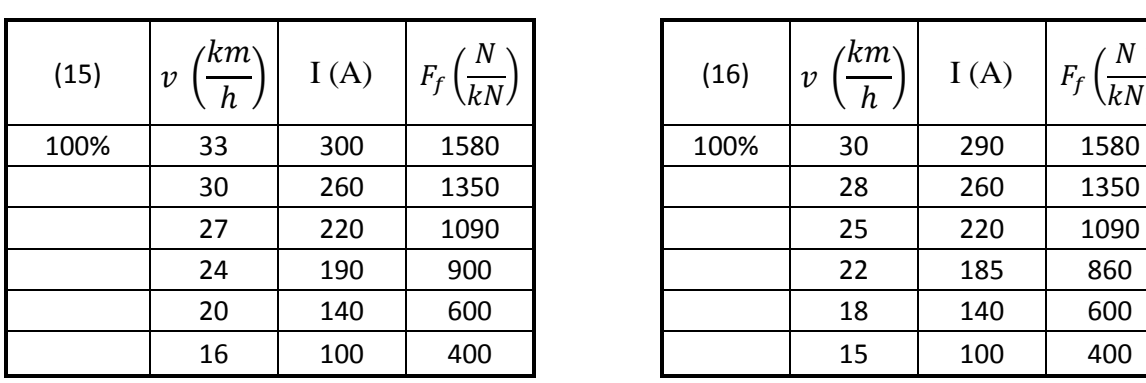

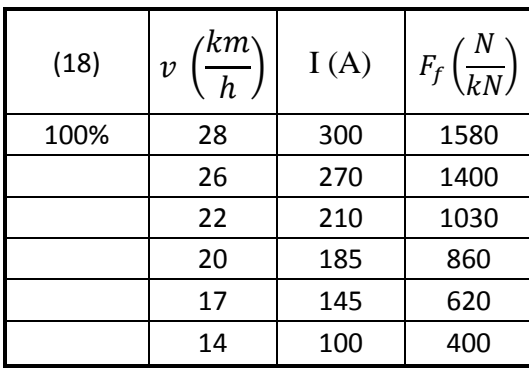

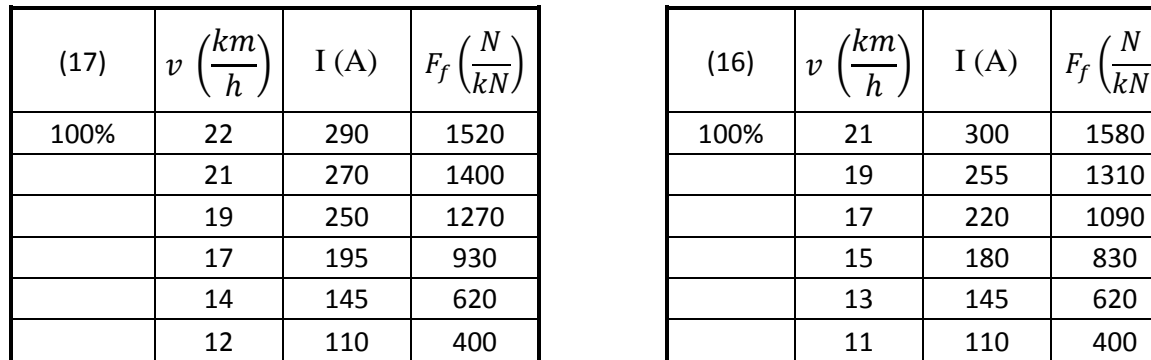

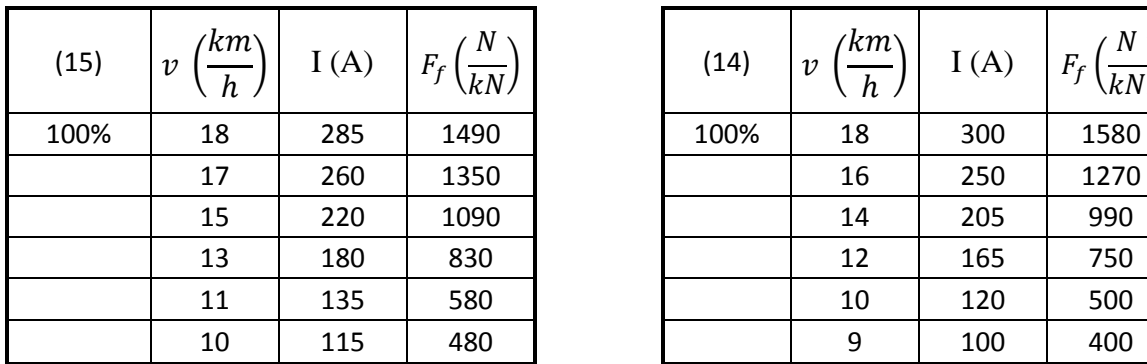

I

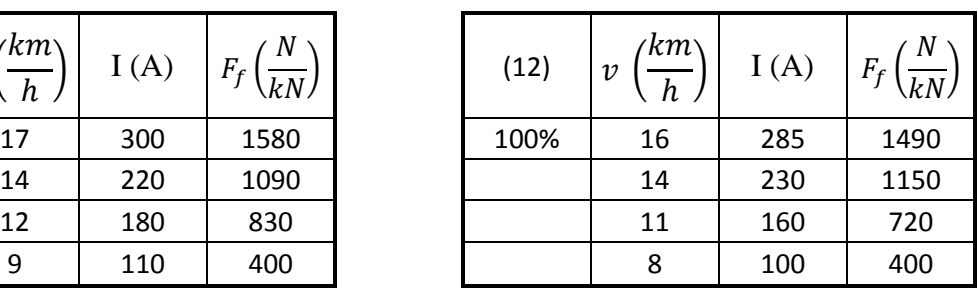

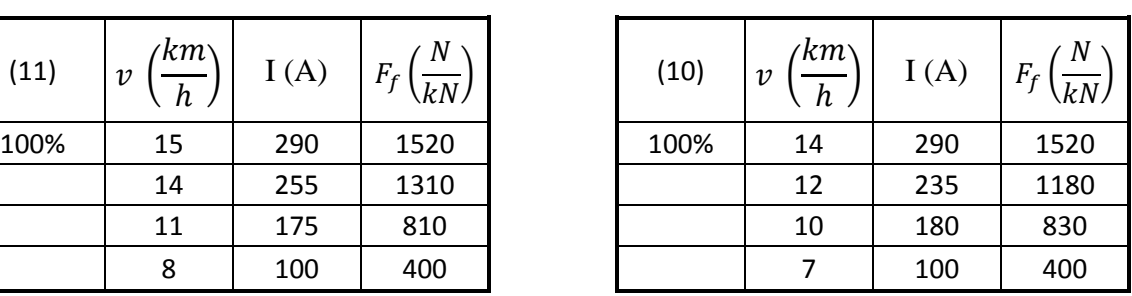

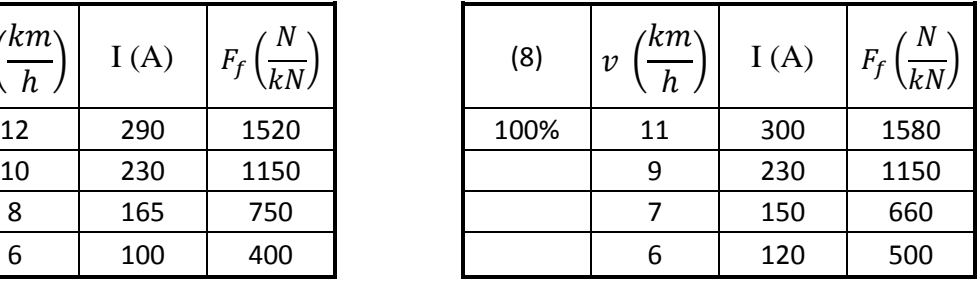

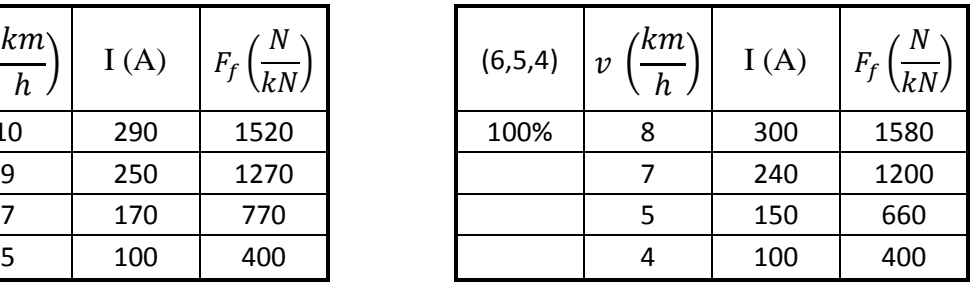

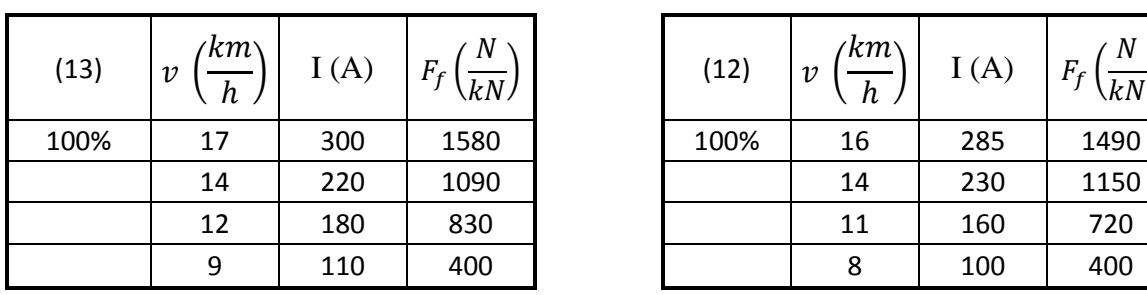

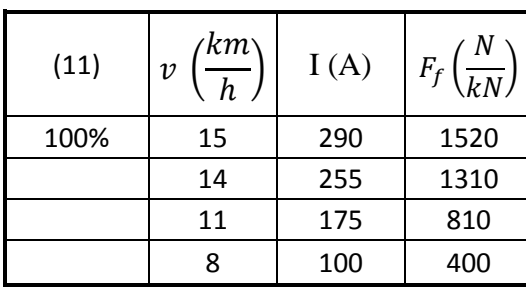

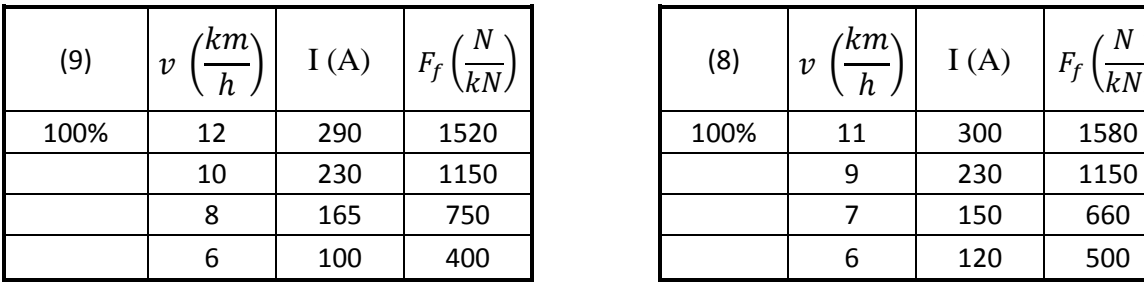

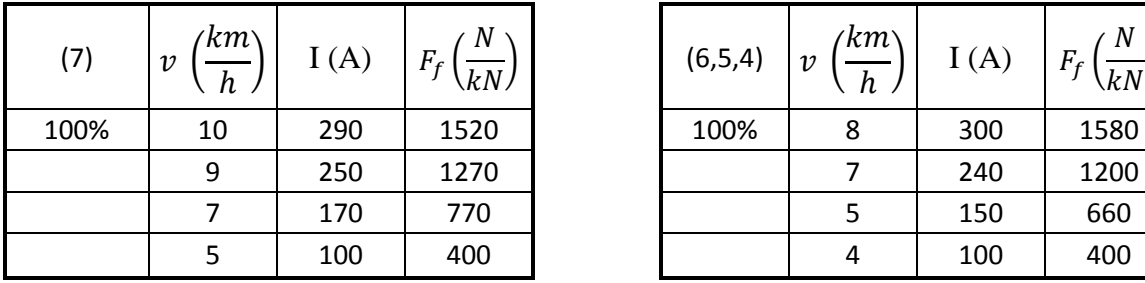